Приложение № 5 к приказу Министерства образования Камчатского края от 13.05.2021 № 431

### **Инструкция**

## **по заполнению бланков единого государственного экзамена в 2021 году**

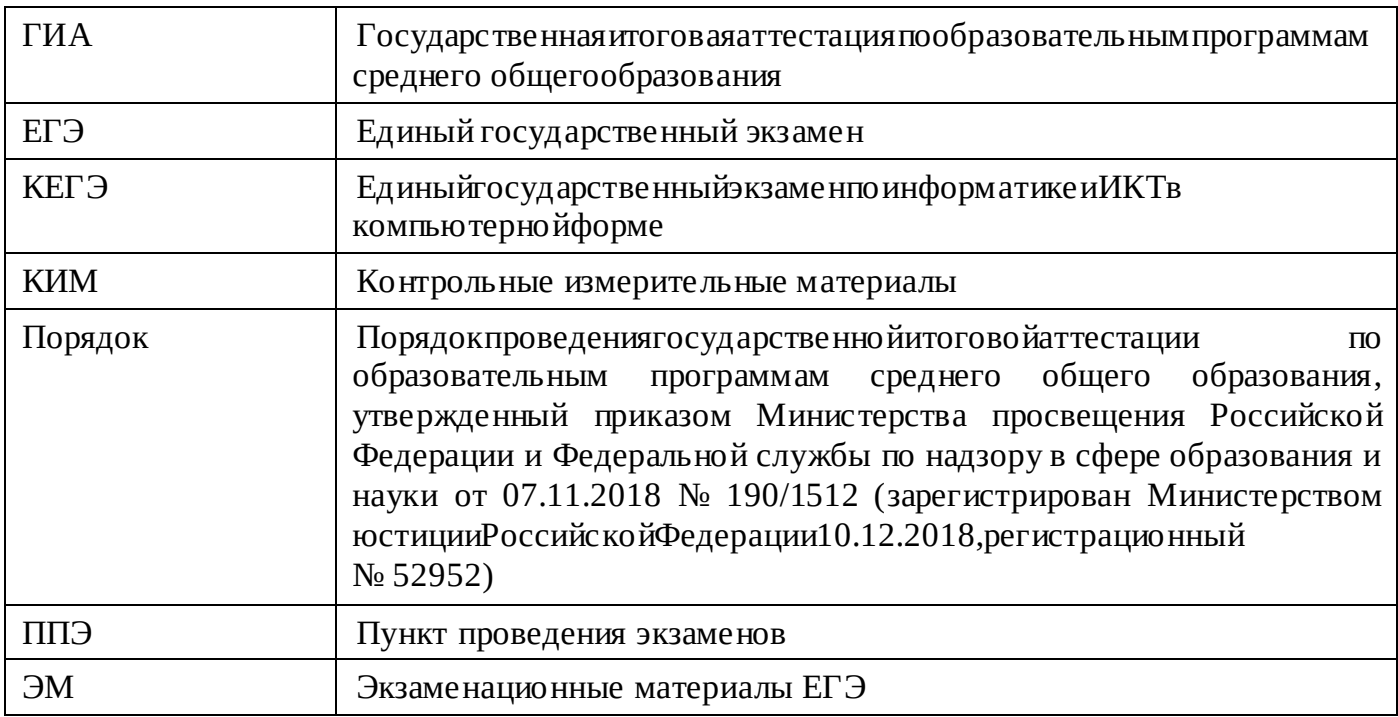

#### **Перечень условных обозначений и сокращений**

#### **1. Введение**

Настоящие правила предназначены для участников экзаменов, а также для организаторов ППЭ, проводящих инструктаж участников экзаменов в день проведения ЕГЭ.

В целях обеспечения единых условий для всех участников экзаменов при проведении и обработке результатов ЕГЭ используются унифицированные ЭМ, которые состоят из КИМ и бланков ЕГЭ: бланка регистрации, бланка ответов № 1, предназначенного для внесения кратких ответов, бланков ответов № 2 (лист 1 и лист 2), дополнительного бланка ответов № 2, предназначенных для внесения развернутых ответов. Для проведения ЕГЭ по иностранным языкам (раздел «Говорение») и КЕГЭ ЭМ включают в себя только бланкирегистрации.

Бланки ЕГЭ являются машиночитаемыми формами, подлежащими автоматизированной обработке аппаратно-программным комплексом. В процессе автоматизированной обработки бланков внесенная в поля бланков информация посредством программных средств преобразуется в текст.

#### **2. Описание бланковЕГЭ**

#### **2.1. Бланкрегистрации**

Черно-белый бланк регистрации размером 210 мм × 297 мм печатается на белойбумаге плотностью ~ 80 г/м $^2$ . Бланк является машиночитаемой формой и состоит из трехчастей – верхней, средней и нижней. На бланке регистрации расположены реперные метки.В верхней части бланка регистрации расположены специальные поля, в которыхуказываются год проведения экзамена «Единый государственный экзамен – 2021» иназваниебланка«Бланкрегистрации».Указанныеполязаполняютсятипографскимспособом.

Здесь же расположены: вертикальный штрихкод, горизонтальный штрихкод и его цифровое значение, QR-код. В этой же части бланка регистрации даны образцы написания букв, цифр и символов, используемых для заполнения участником экзаменов следующих полей бланка регистрации:

код образовательной организации, в которой обучается участник ГИА (код образовательнойорганизации,в которойучастникиэкзаменовполучилиуведомлениео регистрации наЕГЭ);

номер и буква класса;

номер аудитории.

**При проведении ЕГЭ в ППЭ с использованием ЭМ на бумажных носителях также участником экзамена заполняются поля «Код региона», «Код ППЭ».**

Поле «Резерв-1» не заполняется.

Поля «Код региона», «Код ППЭ», «Код предмета», «Название предмета», «Дата проведения ЕГЭ» заполняются автоматически.

**При проведении ЕГЭ в ППЭ с использованием ЭМ на бумажных носителях автоматическизаполняютсятолькополя«Кодпредмета»,«Названиепредмета», «Дата проведения ЕГЭ».**

В средней части бланка регистрации указываются следующие сведения об участнике экзамена (заполняются в соответствии с образцами написания букв и цифр):

фамилия, имя, отчество (при наличии);

серия и номер документа, удостоверяющего личность (приложение 1 «Примерный перечень часто используемых при проведении экзаменов документов, удостоверяющих личность»).

В средней части бланка регистрации расположены:

краткая памятка о необходимости соблюдении порядка проведения ЕГЭ;

краткая инструкция по определению целостности и корректности печати индивидуального комплекта участника экзамена;

поле для внесения контрольной суммы (заполняется только при проведении КЕГЭ, при проведении остальных экзаменов данное поле не заполняется);

поле для подписи участника экзамена об ознакомлении с порядкомпроведенияЕГЭ.

Внижнейчастибланкарегистрациирасположеныполядляслужебного

использования(поля«Резерв-2»,«Служебнаяотметка»),поля,заполняемые ответственным организатором в аудитории ППЭ в случаях, если участникэкзаменаудаленс экзаменав связис нарушениемПорядкаилине завершилэкзаменпообъективнымпричинам, а также поле для подписи ответственного организатора.

Черно-белый бланк ответов № 1 размером 210 мм × 297 мм печатаетсянабелойбумаге плотностью ~ 80 г/м $^2$ . Бланк является машиночитаемой формой и состоитизтрехчастей – верхней, средней и нижней. На бланке ответов № 1 расположеныреперныеметки.Вверхнейчастибланкаответов№1расположеныспециальныепо ля,в которыхуказываютсягодпроведенияэкзамена«Единыйгосударственныйэкзамен– 2021»иназваниебланка«Бланкответов№1».Указанныеполязаполняютсятипографскимспосо бом.

Здесь же расположены: вертикальный штрихкод, горизонтальный штрихкод,QR-код, поле для подписи участника экзамена, образцы написания букв, цифр, символов, используемых при заполнениибланка.

В этой части бланка ответов № 1 находятся поля для указания следующей информации:

код региона (заполняется автоматически,за исключением случаев проведения ЕГЭв ППЭ с использованием ЭМ на бумажныхносителях);

код предмета (заполняется автоматически);

название предмета (заполняется автоматически);

В средней части бланка ответов № 1 расположены поля для записи результатов выполнения заданий с кратким ответом. Максимальное количество кратких ответов – 40. Максимальное количество символов в одном ответе – 17.

В нижней части одностороннего бланка ответов № 1 предусмотрены:

поля для замены ошибочных ответов на задания с кратким ответом. Максимальное количество полей для замены ошибочных ответов – 6, максимальное количество символов в одном ответе – 17;

поле «Количество заполненных полей «Замена ошибочных ответов», заполняемое ответственным организатором в аудитории, и поле для подписи ответственного организатора.

#### **2.3. Бланк ответов №2**

Черно-белыйбланкответов№ 2(лист1илист2)размером210мм×297мм печатается на белой бумаге плотностью ~ 80 г/м $^2$ . На бланке ответов № 2 расположены реперныеметки.

Бланк является односторонней машиночитаемой формой и состоит из двух частей – верхней и нижней.

В верхней части бланка ответов № 2 (лист 1 и лист 2) расположены специальные поля, в которых указываются год проведения экзамена «Единый государственныйэкзамен – 2021» и название бланка «Бланк ответов № 2» с указанием порядкового номера листа (лист 1 и лист 2). Указанные поля заполняются типографским способом.

Здесь же расположены: вертикальный штрихкод, горизонтальный штрихкод,QR-код.

В этой части бланка ответов № 2 (лист 1 и лист 2) находятся поля для указания следующей информации:

код региона (заполняется автоматически, за исключением случаев проведения ЕГЭв ППЭ с использованием ЭМ на бумажныхносителях);

код предмета (заполняется автоматически);

название предмета (заполняется автоматически);

в листе 1 бланка ответов № 2 поле для записи цифрового значенияштрихкода бланка

ответов № 2 лист 2 (заполняется автоматически);

в листе 2 бланка ответов № 2 поле для записи цифрового значения штрихкода дополнительного бланкаответов№ 2(заполняетсяорганизаторомваудиториитольков случае выдачи дополнительного бланка ответов №2);

поля для нумерации листов бланков ответов № 2 (заполняются автоматически);

поля для служебного использования «Резерв-5», «Резерв-6» – не заполняются.

В листе 2 бланка ответов № 2 содержится рекомендация «Данный бланк использовать только после заполнения бланка ответов № 2 лист 1».

Поле для ответов на задания с развернутым ответом располагается в нижней части бланка ответов № 2 и разлиновано пунктирными линиями «в клеточку» размером 5х5 мм.

В нижней части листа 1 и листа 2 бланка ответов № 2 содержатся рекомендации для участников экзамена в случае недостатка места для записи ответов.

**ВАЖНО!!!** Оборотная сторона листов бланка ответов № 2 НЕ ЗАПОЛНЯЕТСЯ!!!

## **2.4. Бланк ответов № 2 по китайскомуязыку**

Черно-белыйбланкответов№ 2(лист1илист2)размером210мм×297мм печатаетсяна белойбумагеплотностью~ 80 г/м $^2$ . Набланкеответов $\mathbb{N}$ 2по китайскому языку расположены реперныеметки.

Бланк является односторонней машиночитаемой формой и состоит из двух частей – верхней и нижней.

В верхней части бланка ответов № 2 (лист 1 и лист 2) расположены специальные поля, в которых указываются год проведения экзамена«Единый государственный экзамен –2021»иназвание«Бланкответов№2»суказаниемпорядковогономералиста.Указанные поля заполняются типографскимспособом.

Здесь же расположены: вертикальный штрихкод, горизонтальный штрихкод,QR-код.

В этой части бланка ответов № 2 находятся поля для указания следующей информации:

код региона (заполняется автоматически, заисключениемслучаевпроведенияЕГЭ в ППЭ с использованием ЭМ на бумажныхносителях);

код предмета (заполняется автоматически);

название предмета (заполняется автоматически);

в листе 1 бланка ответов № 2 поле для записи цифрового значенияштрихкода бланка ответов № 2 лист 2 (заполняется автоматически);

в листе 2 бланка ответов № 2 поле для записи цифрового значения штрихкода дополнительного бланкаответов№ 2(заполняетсяорганизаторомваудиториитольков случае выдачи дополнительного бланка ответов №2);

поля для нумерации листов бланков ответов № 2 (заполняются автоматически);

поля для служебного использования «Резерв-5», «Резерв-6» – не заполняются.

В листе 2 бланка ответов № 2 содержится рекомендация «Данный бланк использовать только после заполнения бланка ответов № 2 лист 1».

Поле для ответов на задания с развернутым ответом располагается в нижней части бланка ответов № 2 и разлиновано пунктирными линиями «в клеточку» размером 10x10 мм.

В нижней части листа 1 и листа 2 бланка ответов № 2 содержатся рекомендации для участников экзамена в случае недостатка места для записи ответов.

**ВАЖНО!!!** Оборотная сторона листов бланка ответов № 2 НЕ ЗАПОЛНЯЕТСЯ!!!

## **2.5. Дополнительный бланк ответов №2**

Черно-белыйдополнительныйбланкответов№

2размером $210$ мм $\times$ 297ммпечатается набело йбумаге плотностью $\sim$ 80г/м $^2$ .Надо полните льномб ланкеответов

№ 2 расположены реперные метки.

Бланк является односторонней машиночитаемой формой и состоит из двух частей – верхней и нижней.

В верхней части дополнительного бланка ответов № 2 расположены специальные поля, в которых указываются год проведения экзамена «Единый государственныйэкзамен – 2021»и название «Дополнительный бланк ответов № 2». Указанные поля заполняются типографским способом.

Здесьжерасположены:вертикальныйштрихкод,горизонтальныйштрихкоди его цифровое значение,QR-код.

В этой части дополнительного бланка ответов № 2 находятся поля для указания следующей информации:

кодрегиона(заполняетсяавтоматически,припроведенииЕГЭвППЭс использованием ЭМ на бумажных носителях переносится участником экзамена из бланка регистрации);

код предмета и название предмета (переносятся участниками экзамена из бланка регистрации);

поле для записи цифрового значения штрихкода следующего дополнительного бланка ответов № 2, в случае его использования участником экзамена (заполняется организатором в аудитории только в случае выдачи следующего дополнительного бланка ответов № 2);

поля для нумерации листов дополнительного бланков ответов № 2 (порядковый номер листа работы участника экзамена заполняется организатором в аудитории, начинаяс цифры3);

поле для служебного использования «Резерв-6» не заполняется.

В дополнительном бланке ответов № 2 содержится рекомендация «Данный бланк использовать только после заполнения обоих листов основного бланка ответов № 2».

Поле для ответов на задания с развернутым ответом располагается в нижней части дополнительного бланка ответов № 2 и разлиновано пунктирными линиями «в клеточку» размером 5х5 мм.

В нижней части листа дополнительного бланка ответов № 2 содержатся рекомендации для участников экзамена в случае недостатка места для записи ответов.

**ВАЖНО!!!**Оборотнаясторо надополнительногобланкао тветов № 2 НЕ ЗАПОЛНЯЕТСЯ!!!

## **2.6. Дополнительный бланк ответов № 2 по китайскомуязыку**

Черно-белыйдополнительныйбланкответов№ 2размером210мм×297ммпечатаетсяна белойбумаге плотностью ~ $80$ г/м $^2$ .Надо полните льномбланкеответов № 2 по китайскому языку расположены реперные метки.

Бланк является односторонней машиночитаемой формой и состоит из двух частей – верхней и нижней.

В верхней части дополнительного бланка ответов № 2 расположены специальные поля, в которых указываются год проведения экзамена«Единый государственный экзамен

– 2021» и название «Дополнительный бланк ответов № 2». Указанные поля заполняются типографским способом.

Здесьжерасположены:вертикальныйштрихкод,горизонтальныйштрихкоди его цифровое значение,QR-код.

В этой части дополнительного бланка ответов № 2 находятся поля для указания следующей информации:

кодрегиона(заполняетсяавтоматически,априпроведенииЕГЭвППЭс использованием ЭМ на бумажных носителях переносится участником экзамена из бланка регистрации);

код предмета (заполняется автоматически);

название предмета (заполняется автоматически);

поле для записи цифрового значения штрихкода следующего дополнительного бланка ответов № 2, в случае его использования участником экзамена (заполняется организатором в аудитории только в случае выдачи следующего дополнительного бланка ответов № 2);

поля для нумерации листов дополнительного бланков ответов № 2 (порядковый номер листа работы участника экзамена заполняется организатором в аудитории, начинаяс цифры3);

поле для служебного использования «Резерв-6» не заполняется.

ВАЖНО!!!Вдополнительномбланкеответов№2содержитсярекомендация

«Данный бланк использовать только после заполнения обоих листов основного бланка ответов № 2».

Поле для ответов на задания с развернутым ответом располагается в нижней части дополнительного бланка ответов № 2 и разлиновано пунктирными линиями «в клеточку» размером 10x10 мм.

В нижней части листа дополнительного бланка ответов № 2 содержатся рекомендации для участников экзамена в случае недостатка места для записи ответов.

**ВАЖНО!!!**Оборотнаясторонадополнительногобланкаответов№2НЕЗАПОЛНЯЕТС Я!!!

### **3. Правила заполнения бланковЕГЭ**

#### **3.1. Общаячасть**

Участники экзаменов выполняют экзаменационные работы на бланках ЕГЭ, формыи описание правил заполнения которых приведеныниже.

При заполнении бланков ЕГЭ необходимо точнособлюдатьнастоящиеправила, так как информация, внесенная в бланки, сканируется и обрабатывается с использованием специальных аппаратно-программных средств.

При недостатке места для записи ответов на задания с развернутым ответом налисте 1 и листе 2 бланка ответов № 2 организатор в аудитории по просьбе участника экзамена выдает [дополнительный бланк ответов № 2.](http://www.rustest.ru/img/ege/ege2008-blank-2-dop.jpg) При этом номер дополнительного бланка ответов № 2 организатор в аудитории указывает в листе 2 бланка ответов №2.

**ВАЖНО!!!**Дополнительныебланкиответов№ 2НЕПРИНИМАЮТСЯ КОЦЕНИВАНИЮ,еслихотябыодинизлистовбланкаответов№2 (лист 1 и (или) лист 2) остался незаполненным.

#### **3.2. Основные правила заполнения бланков ЕГЭ**

Все бланки ЕГЭ заполняются гелевой или капиллярной ручкой с чернилами черного цвета.

Символ метки («крестик») в полях бланка регистрации и бланков ответов не должен быть слишком толстый.

**ВАЖНО!!!**УчастникэкзаменаДОЛЖЕНИЗОБРАЖАТЬКАЖДУЮЦИФРУИБУКВУ во всех заполняемых полях бланка регистрации и бланка ответов № 1, ТЩАТЕЛЬНО КОПИРУЯ ОБРАЗЕЦ ЕЕ НАПИСАНИЯ из строки с образцами написания символов, расположенными в верхней части бланка регистрации и бланка ответов № 1. Небрежное написание символов может привести к тому, что при автоматизированной обработке символ может быть распознан неправильно.

Каждое поле в бланках заполняется, **начиная с первой позиции** (в том числе и поля для занесения фамилии, имени и отчества (при наличии) участника экзамена, реквизитов документа, удостоверяющего личность).

При записи ответов необходимо строго следовать инструкциям по выполнению работы (к группе заданий, отдельным заданиям), указанным в КИМ по соответствующему учебному предмету.

На бланках ответов № 1 и № 2, а также на дополнительныхбланкахответов№ 2не должно быть пометок, содержащих информацию о личности участникаэкзамена.

#### **Категорически запрещается:**

делать в полях бланков ЕГЭ, вне полей бланков ЕГЭ или в полях, заполненных типографскимспособом,какие-либозаписии(или)пометки,не относящиесяк содержанию полей бланковЕГЭ;

использовать для заполнения бланков ЕГЭ цветные ручки вместо гелевой или капиллярной ручки с чернилами черного цвета, карандаш, средства для исправления внесенной в бланки ЕГЭ информации (корректирующую жидкость, «ластик» и др.).

# **3.3. Заполнение бланкарегистрации**

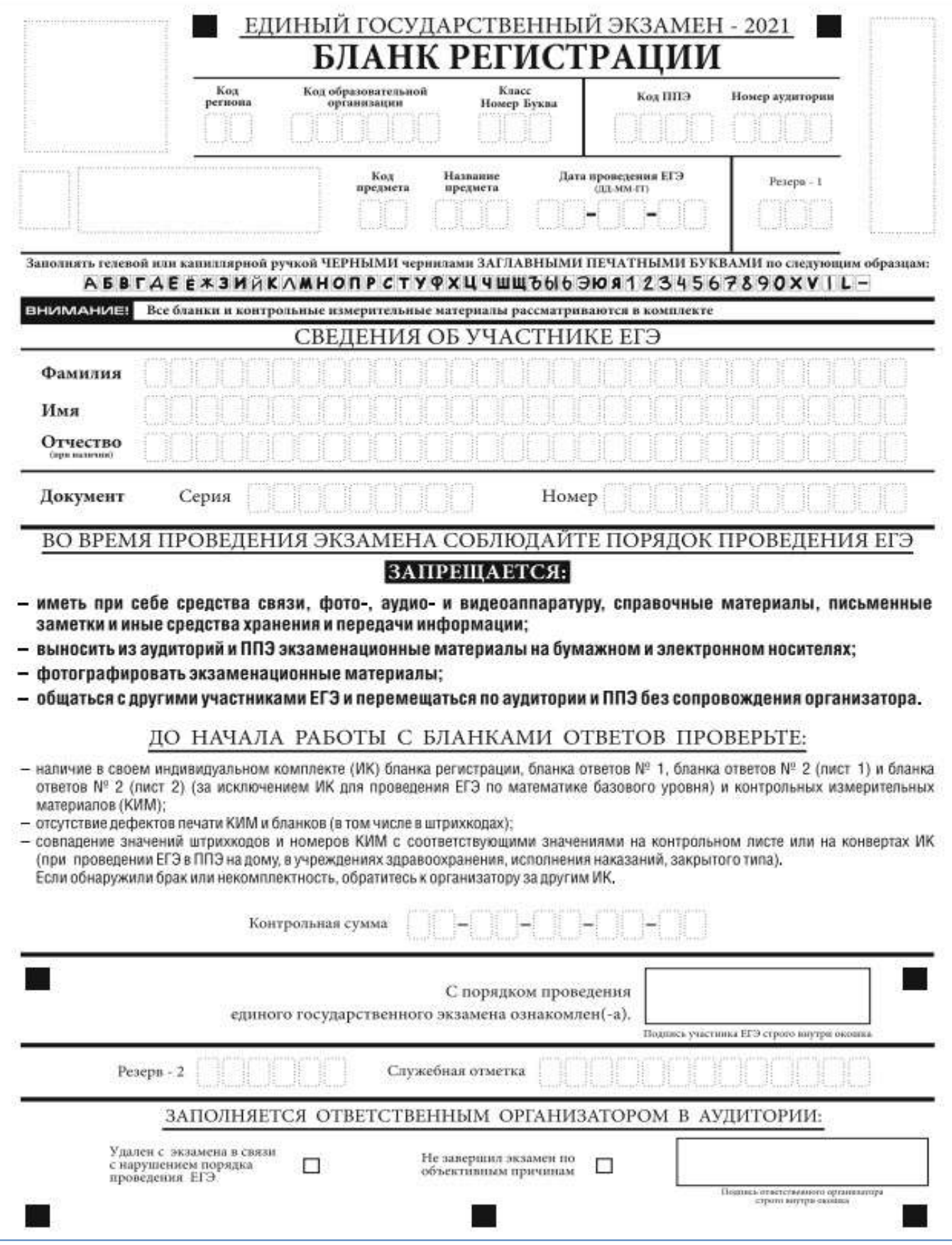

*Рис. 1.1. Бланк регистрации*

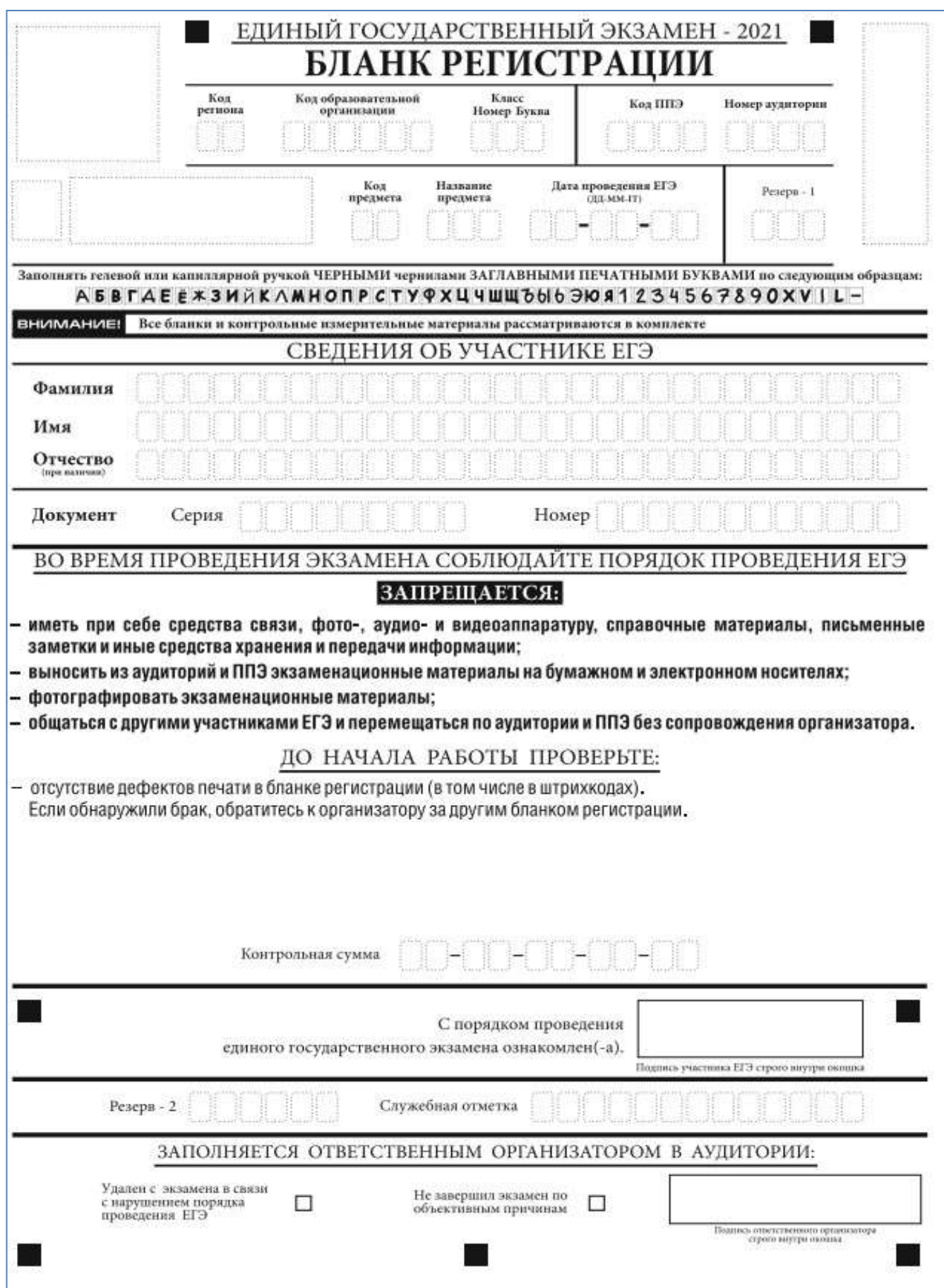

*Рис. 1.2. Бланк регистрации ЕГЭ по иностранным языкам (раздел «Говорение»)*

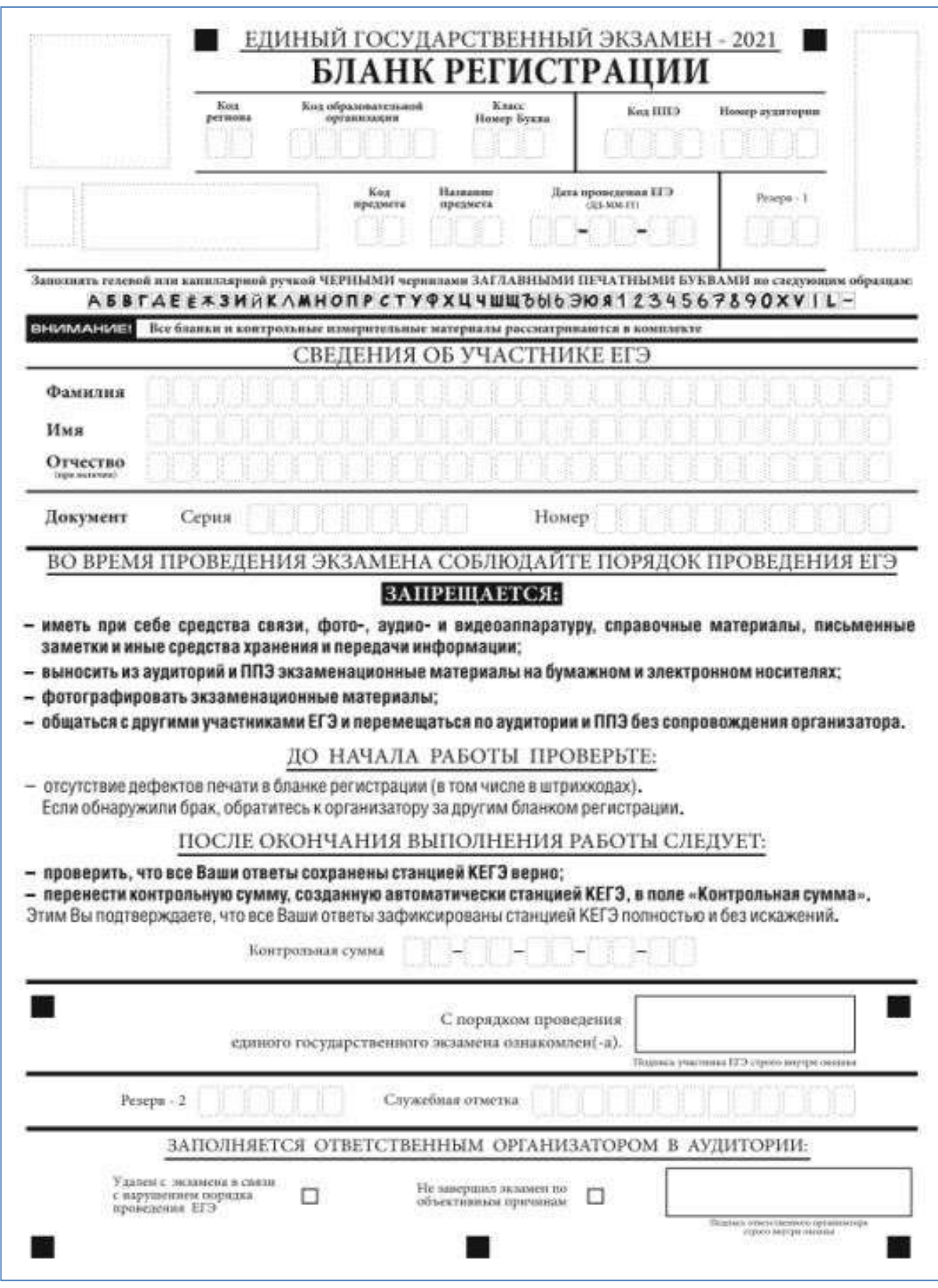

*Рис. 1.3. Бланк регистрации КЕГЭ*

Поуказаниюответственногоорганизатораваудиторииучастникиэкзамена приступают к заполнению верхней части бланка регистрации (рис. 1.1, рис. 1.2, рис. 1.3).

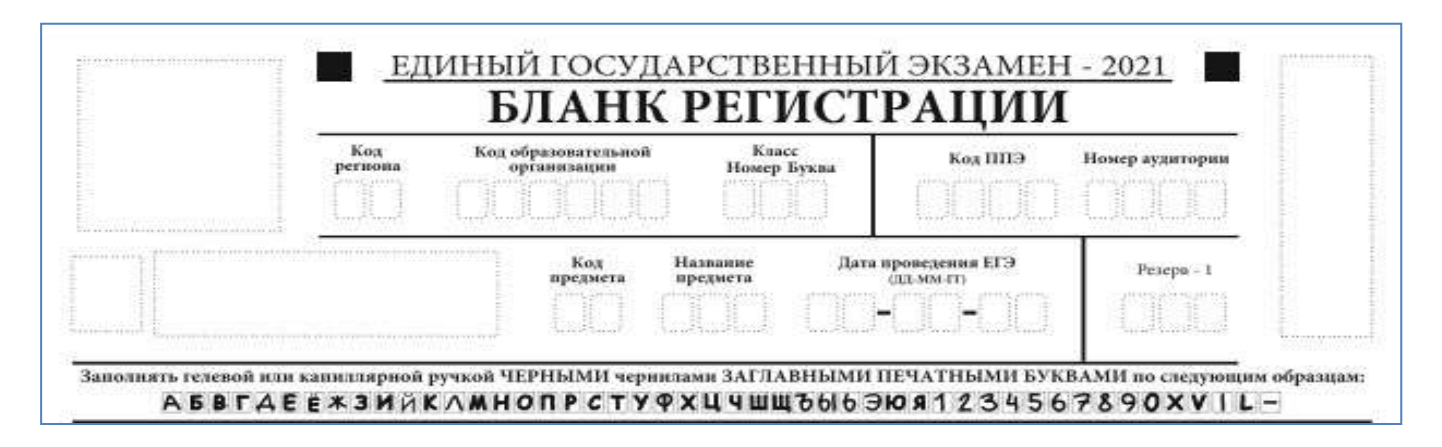

*Рис. 2. Верхняя часть бланка регистрации*

Участниками экзаменов заполняются следующие поля верхней части бланка регистрации (см. Таблицу 1):

код региона (если не заполнен автоматизировано)

код образовательной организации;

номерибуквакласса(толькодляучастниковГИА,участникамиЕГЭ не заполняется);

код ППЭ (если не заполнен автоматизировано)

номер аудитории.

Поля «Код региона», «Код ППЭ», «Код предмета», «Название предмета», «Дата проведения ЕГЭ» заполняются автоматически. Поле для служебного использования («Резерв-1») не заполняется.

*(При проведении ЕГЭ в ППЭ с использованием ЭМ на бумажных носителях также заполняются поля «Код региона», «Код ППЭ», автоматически заполняются только поля«Код предмета», «Название предмета», «Дата проведения ЕГЭ»).*

Таблица 1. Указание по заполнению участником экзамена полей верхней части бланка регистрации

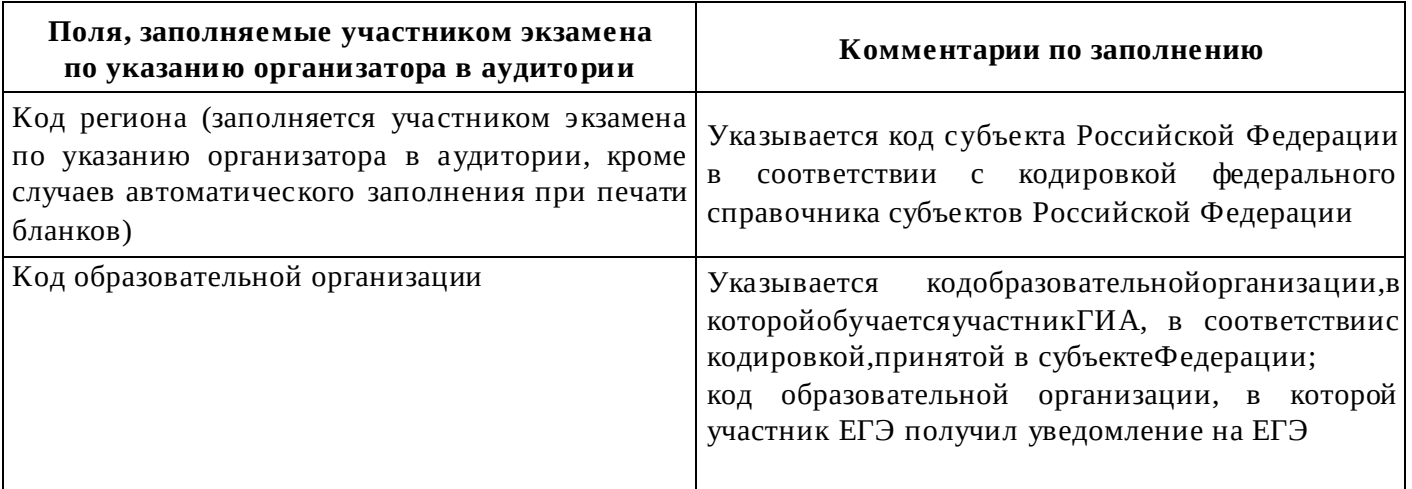

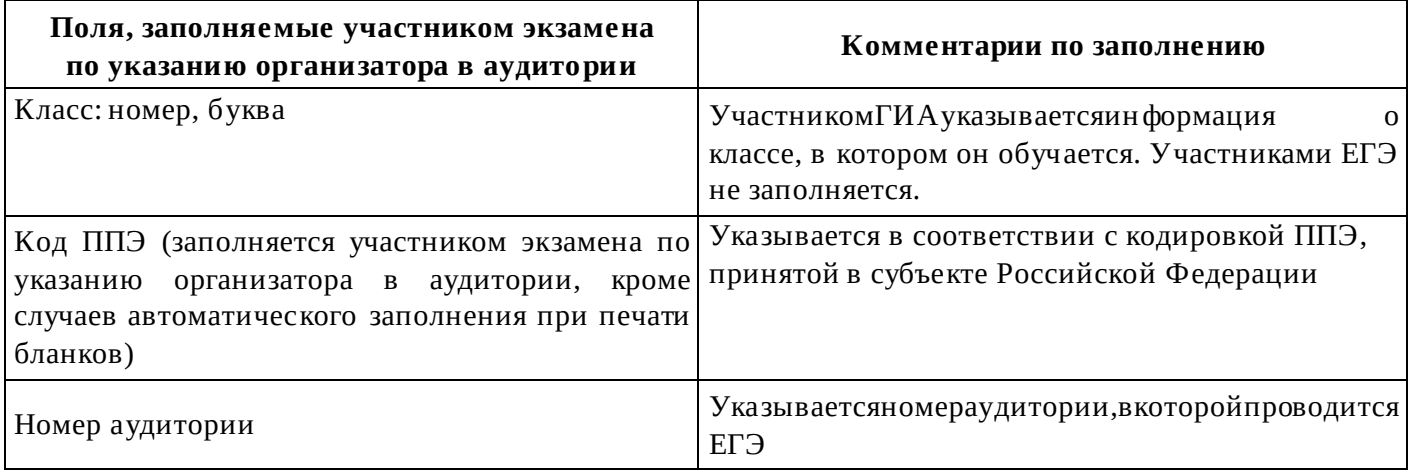

## Таблица 2. Названия и коды предметов

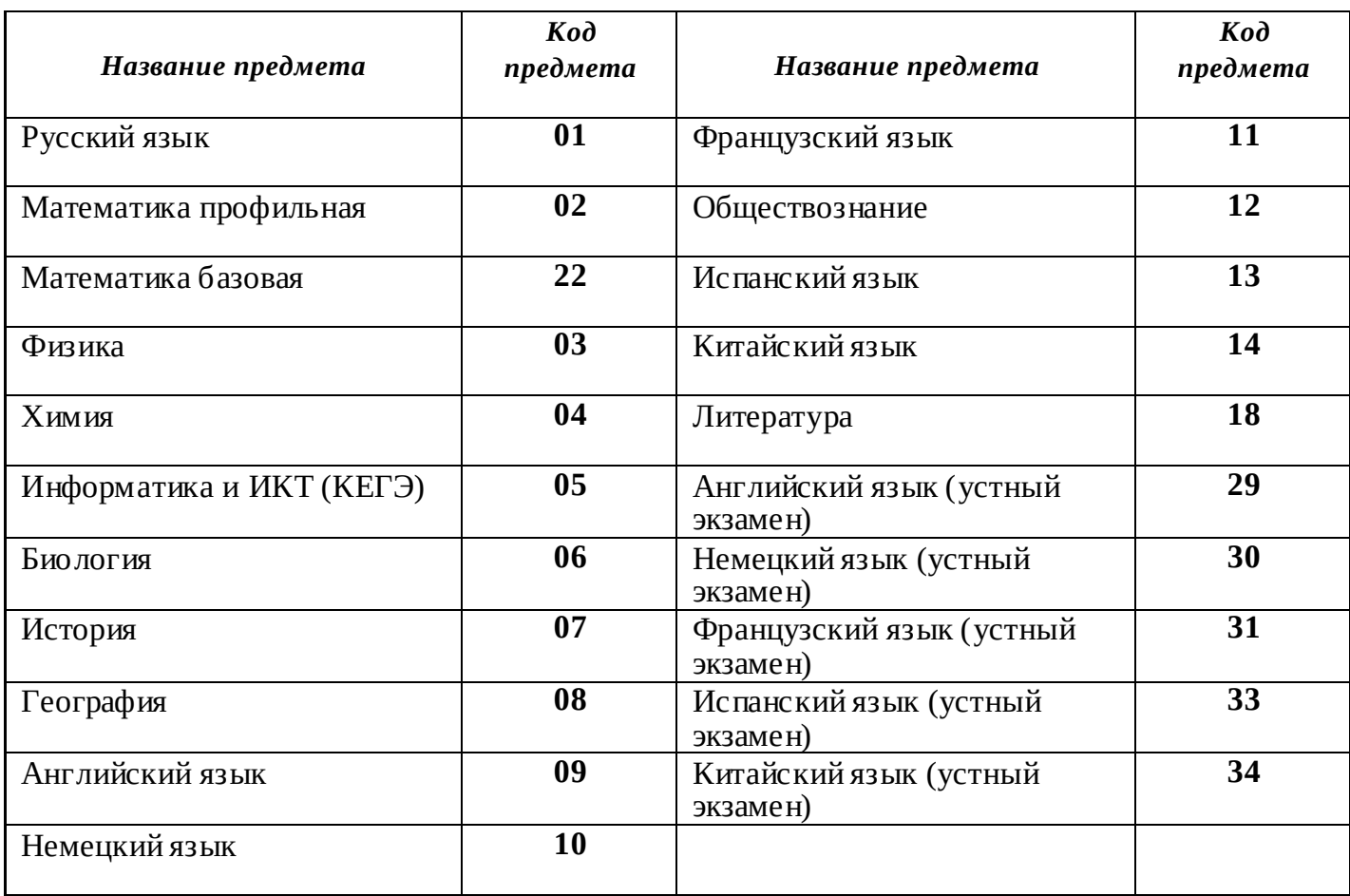

Поля средней части бланка регистрации «Сведения об участнике ЕГЭ» (рис. 3) заполняются участником экзамена самостоятельно (см. Таблицу 3).

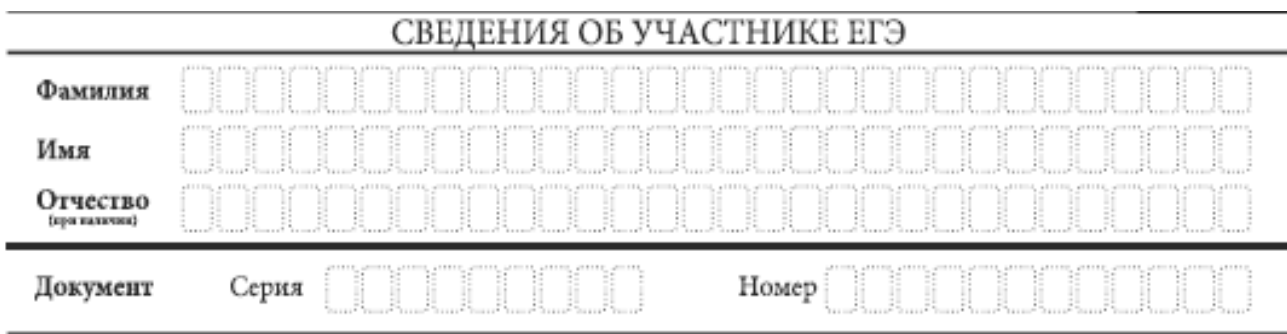

#### *Рис. 3. Сведения об участнике ЕГЭ*

#### Таблица 3. Указания по заполнению полей «Сведения об участнике ЕГЭ»

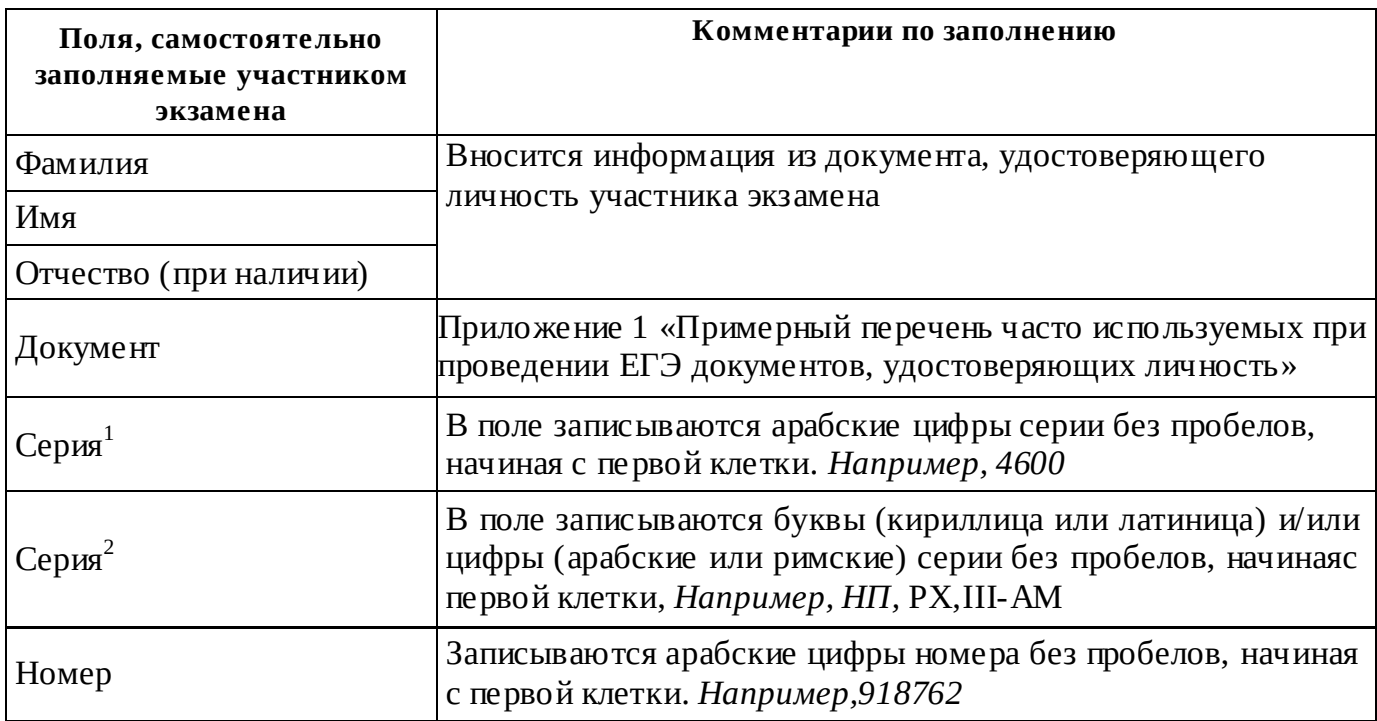

В средней части бланка регистрации расположены (рис. 4.1, рис. 4.2, рис. 4.3): краткая памятка о порядке проведения ЕГЭ;

краткаяинструкцияпоопределениюцелостностиикачествапечати индивидуального комплекта участникаэкзамена;

краткая инструкция по определению качества печати бланка регистрации (при проведении ЕГЭ по иностранным языкам (раздел «Говорение»), КЕГЭ);

порядок действий по окончании выполнения работы (при проведении КЕГЭ); поле для подписи участника экзамена об ознакомлении с порядком проведения ЕГЭ; поле дляподписиучастникаэкзаменаоподтверждении полноты и правильности ответов на задания, зафиксированных станцией КЕГЭ (при проведении КЕГЭ).

 $1$ В случае предоставления паспорта гражданина Российской Федерации

<sup>2</sup>В случае предоставления другого документа, удостоверяющего личность.

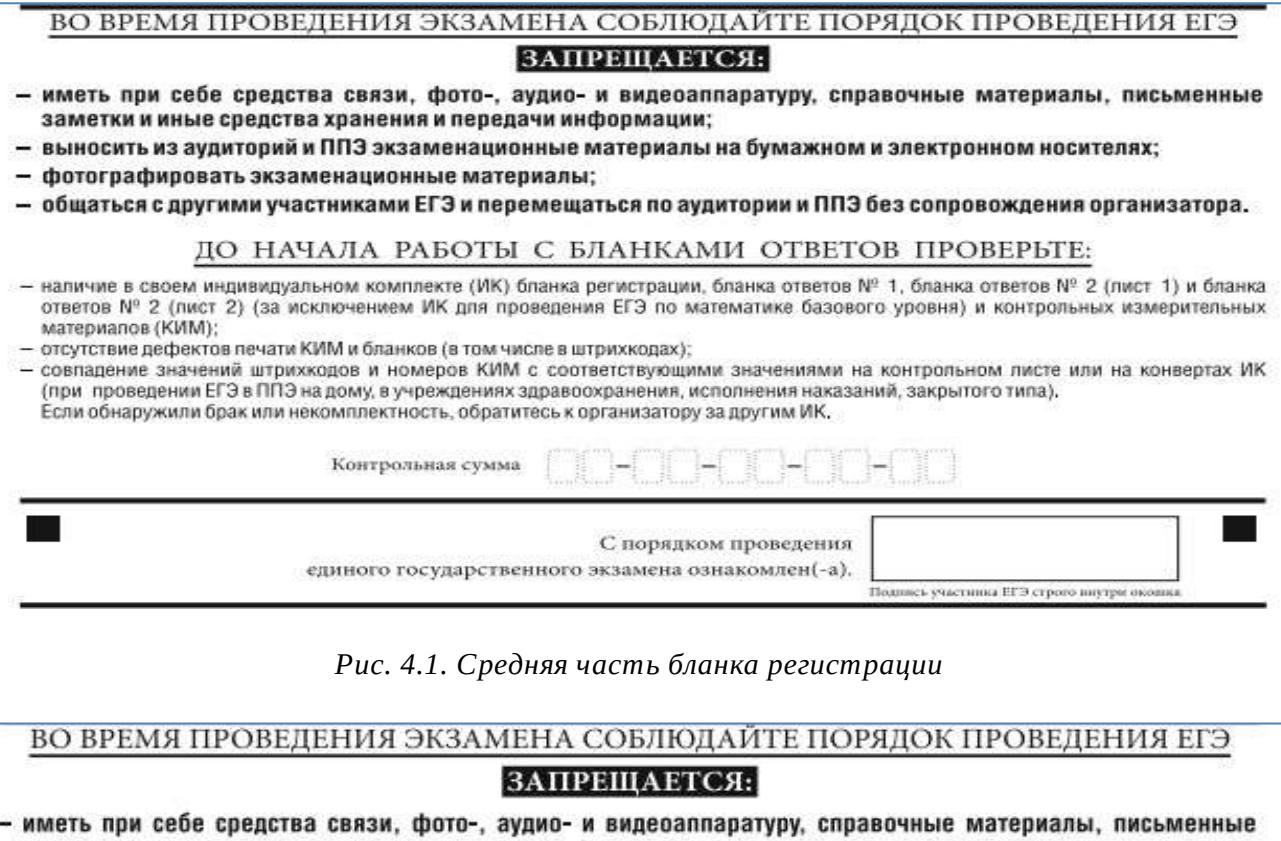

заметки и иные средства хранения и передачи информации;

- выносить из аудиторий и ППЭ экзаменационные материалы на бумажном и электронном носителях;

- фотографировать экзаменационные материалы;
- общаться с другими участниками ЕГЭ и перемещаться по аудитории и ППЭ без сопровождения организатора.

#### ДО НАЧАЛА РАБОТЫ ПРОВЕРЬТЕ:

- отсутствие дефектов печати в бланке регистрации (в том числе в штрихкодах). Если обнаружили брак, обратитесь к организатору за другим бланком регистрации.

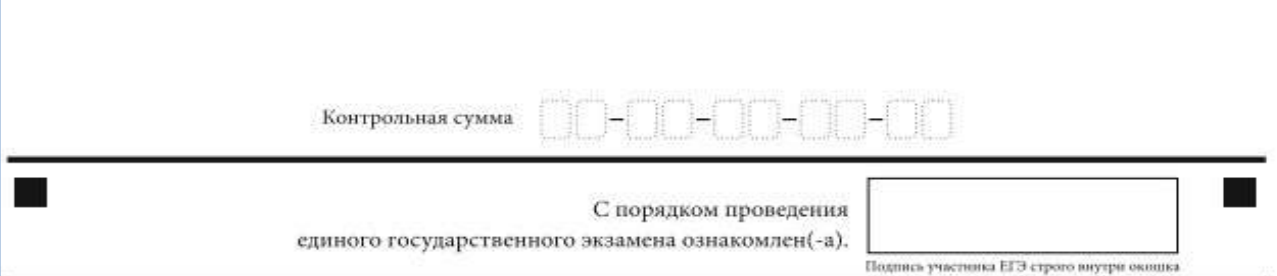

*Рис. 4.2. Средняя часть бланка регистрации ЕГЭ по иностранным языкам (раздел «Говорение»)*

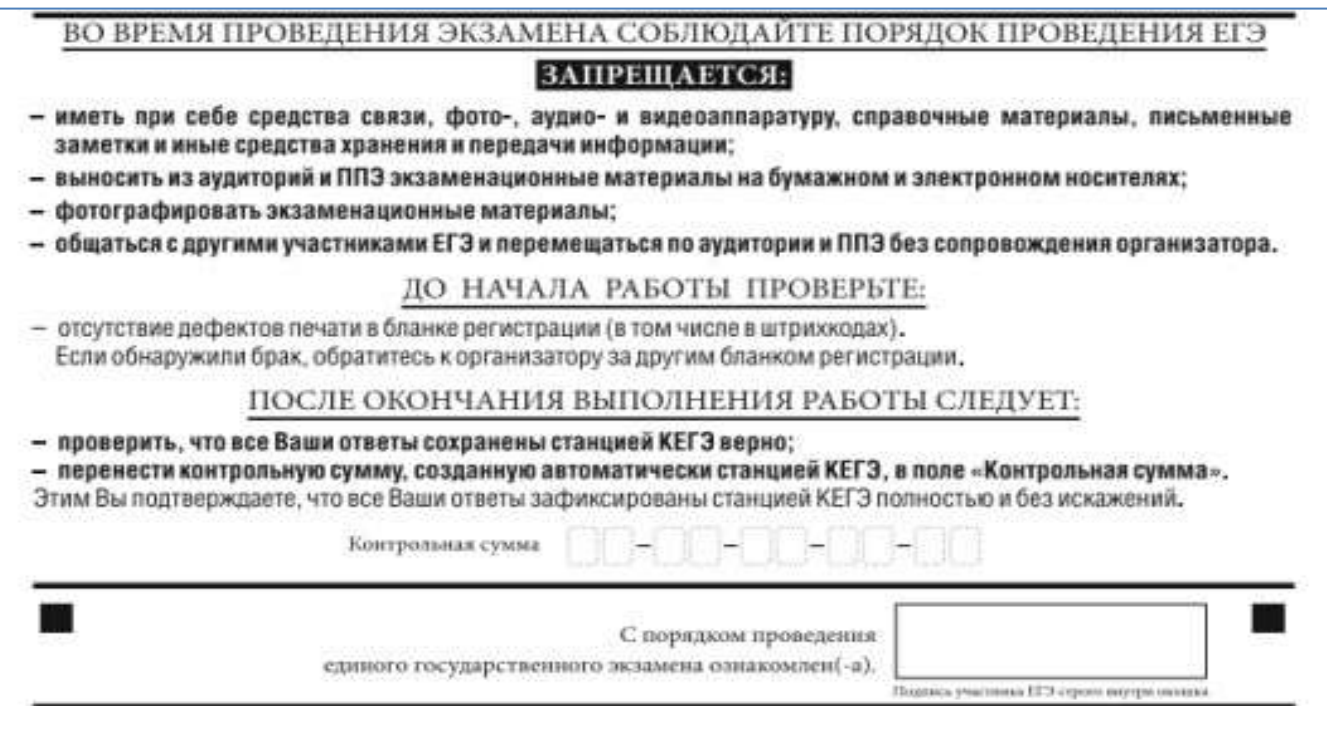

*Рис. 4.3. Средняя часть бланка регистрации КЕГЭ*

Поле «Контрольная сумма» заполняется только в бланке регистрации при проведения КЕГЭ. В остальных случаях поле «Контрольная сумма» не заполняется.

После окончания заполнения бланка регистрации, ознакомления с краткой инструкцией по порядку проведения ЕГЭ («Запрещается…») и выполнения всех пунктов краткой инструкции по определению целостности и качества печати индивидуального комплекта участника экзамена («До начала работы с бланками ответов проверьте…», «До начала работы проверьте…») участник экзамена ставит свою подпись в специально отведенном поле.

**ВАЖНО!!!** В случае если участник экзамена отказывается ставить личную подпись в бланке регистрации, организатор в аудитории ставит свою подпись в поле «Подпись участника ЕГЭ строго внутриокошка».

Полядляслужебногоиспользования«Резерв-2»и«Служебнаяотметка» незаполняются.

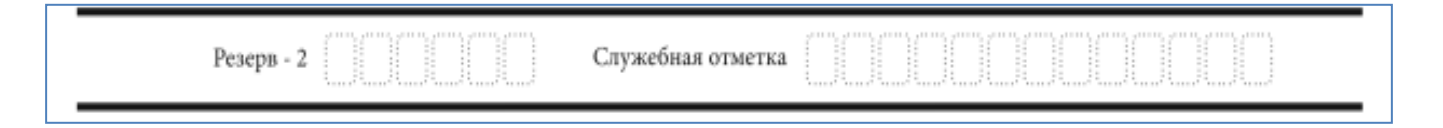

*Рис. 5. Поля для служебного использования*

В случае если участник экзамена удален с экзамена в связи с нарушением Порядка или не завершил экзамен по объективным причинам, заполнение полей нижней части бланка регистрации организатором в аудитории ОБЯЗАТЕЛЬНО.

Организатор в аудитории ставит отметку «X» в поле «Удален с экзамена в связи с нарушениемпорядкапроведенияЕГЭ»или«Незавершилэкзаменпообъективнымпричинам» и заверяетуказанную отметку своей подписьюв специально отведенномполе «Подпись ответственного организатора строго внутри окошка» (рис. 6).

**ВАЖНО!!!** Одновременно два поля НЕ ЗАПОЛНЯЮТСЯ. Отметка ставится либо в поле «Удален с экзамена в связи с нарушением порядка проведения ЕГЭ», либо «Не завершил экзамен по объективным причинам».

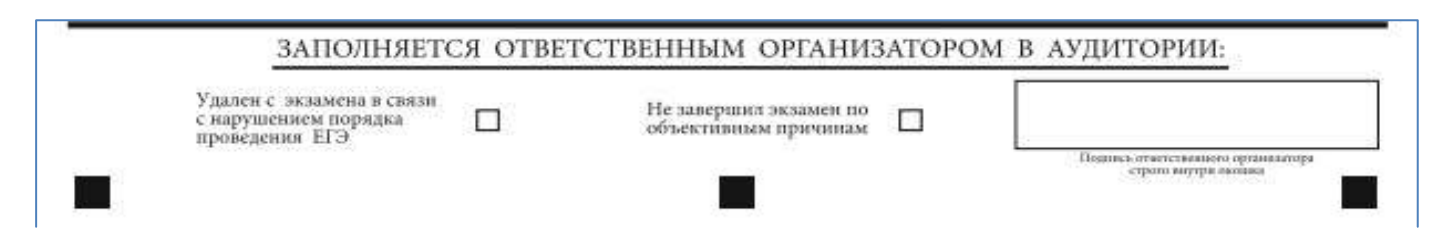

*Рис. 6. Поле для отметок организатора в аудитории о фактах удаления участника экзамена либо об окончании экзамена по уважительной причине*

В случае обнаружения ошибочного заполнения полей бланка регистрации организаторы в аудитории дают указание участнику экзамена внести соответствующие исправления.

#### **Исправления могут быть выполнены следующими способами**:

запись новых символов (цифр, букв) более жирным шрифтом поверх ранее написанных символов (цифр, букв);

зачеркивание ранее написанных символов (цифр, букв) и заполнение свободных клеточек справа новыми символами (цифрами, буквами). Данный способ возможен только при наличии достаточного количества оставшихся свободных клеточек.

#### **3.4. Заполнение бланка ответов №1**

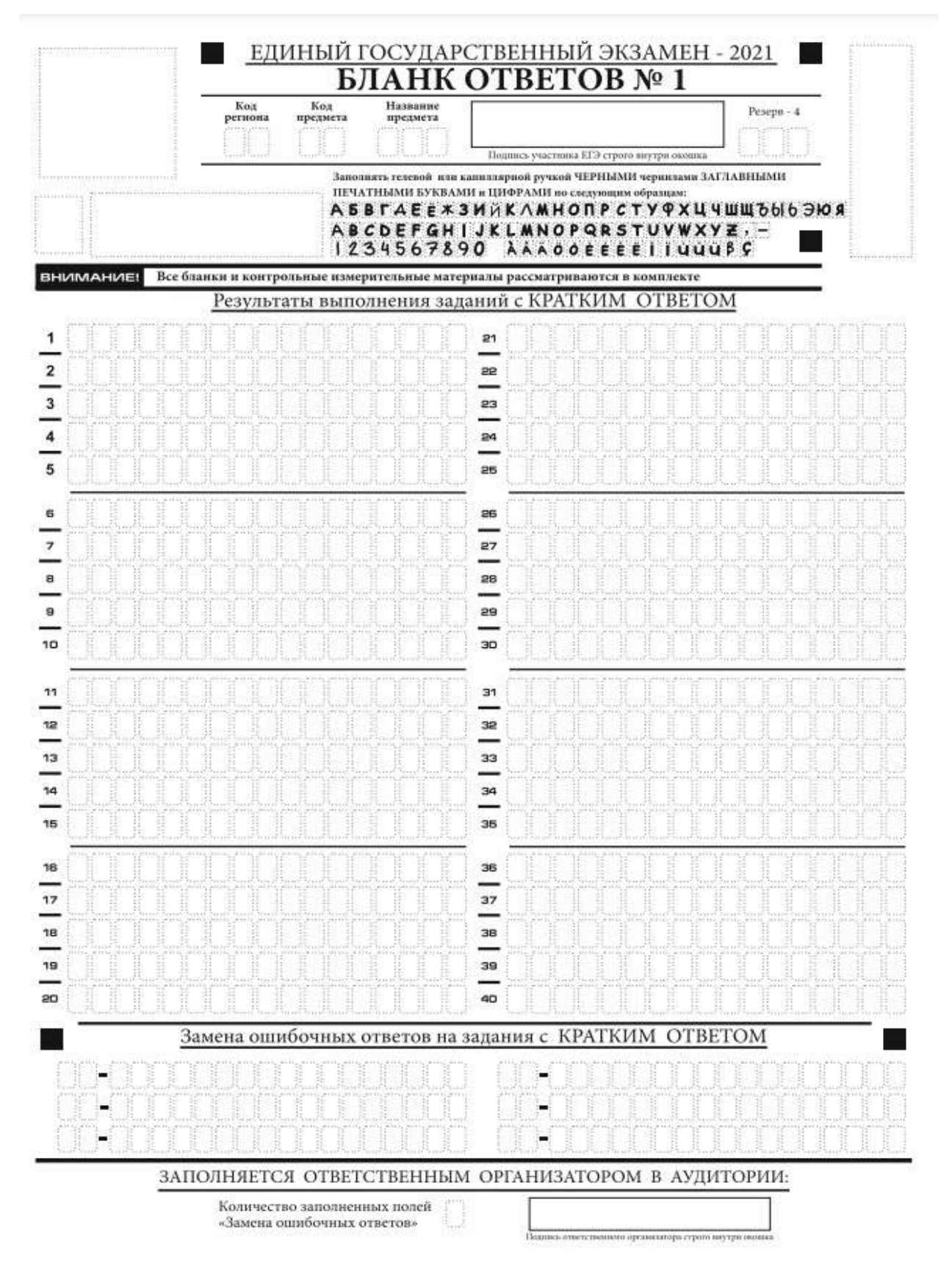

*Рис. 7. Бланк ответов № 1*

Бланкответов№ 1предназначендлязаписирезультатоввыполнениязаданийс краткимответом.

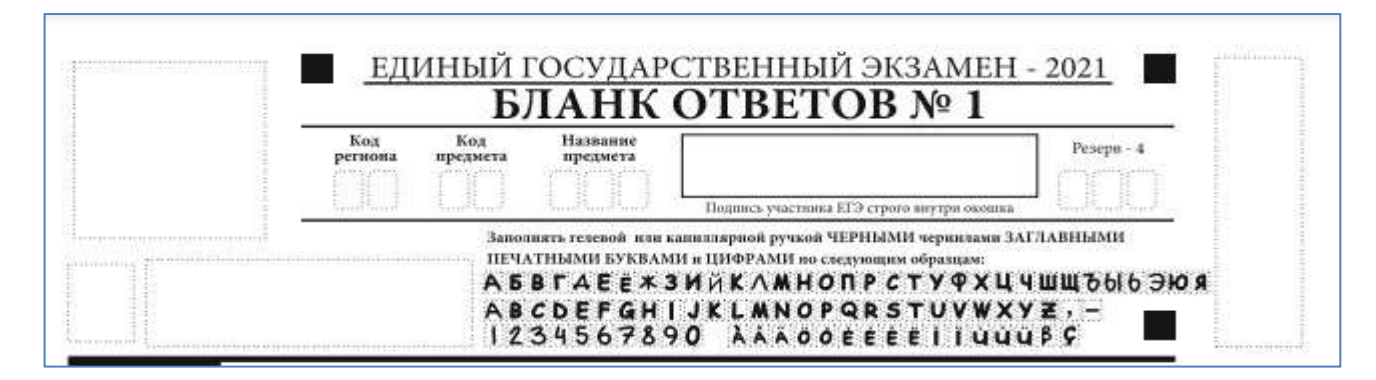

*Рис. 8. Верхняя часть бланка ответов № 1*

В верхней части бланка ответов№ 1 (рис. 8) поля«Код региона»,«Кодпредмета», «Названиепредмета»заполняютсяавтоматически.Служебноеполе«Резерв-4»не заполняется. *(При проведении ЕГЭ в ППЭ с использованием ЭМ на бумажных носителях поле «Код региона» заполняется участником экзамена. Автоматически заполняются только поля «Код предмета», «Название предмета», «Дата проведения ЕГЭ»).*

Участник экзамена ставит свою подпись строго внутри окошка.

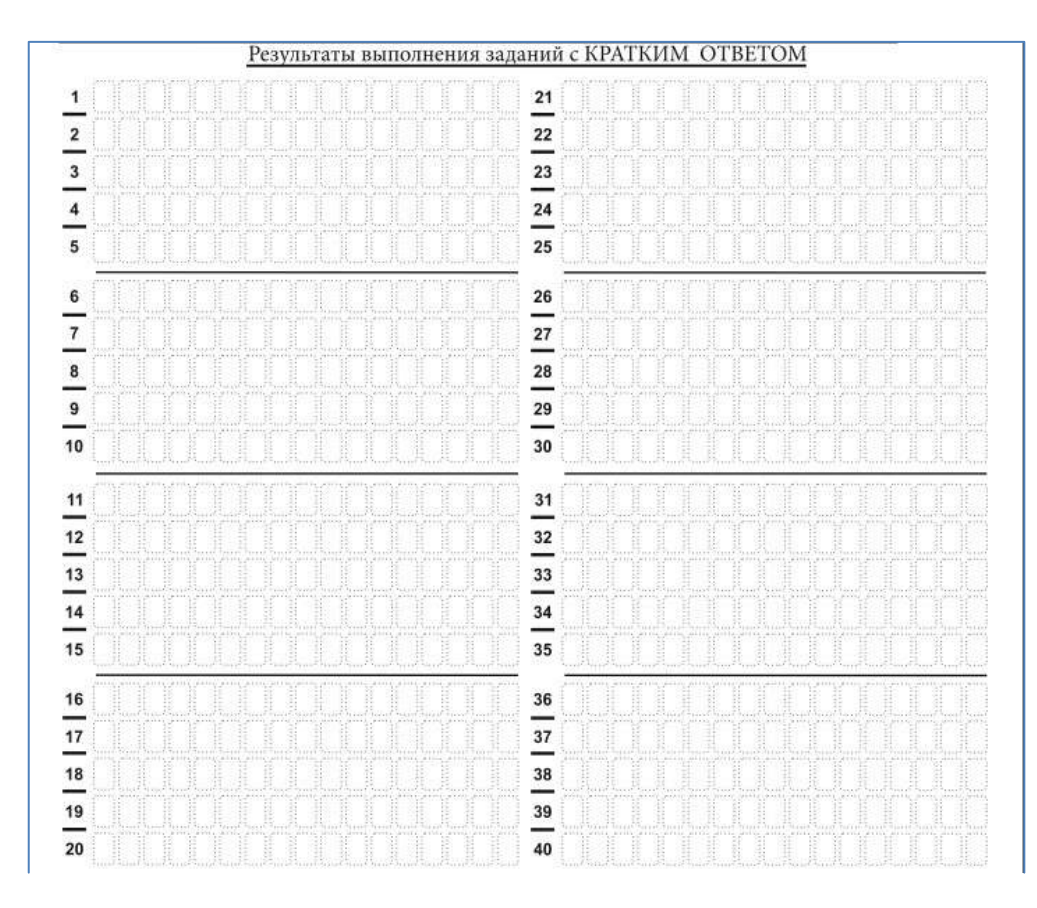

*Рис. 9. Средняя часть бланка ответов № 1 (для записи ответов на задания с крат ким ответом)*

В средней части бланка ответов № 1 (рис. 9) краткий ответ записывается справа от номера задания в поле ответов «Результаты выполнения заданий с кратким ответом», **начиная с первой позиции (клеточки)**.

Ответ на задание с кратким ответом нужно записать в такой форме, в которой требуется в инструкции к данному заданию (или группе заданий), размещенной в КИМ перед соответствующим заданием или группой заданий.

Не разрешается использовать при записи ответа на задания с кратким ответом никакие иные символы, кроме символов кириллицы, латиницы,арабских цифр, запятойи знака «дефис» («минус»), диакритических знаков, образцы которых даны верхнейчастибланка.

Краткий ответ, в соответствии с инструкцией к заданию, может быть записан только в виде:

одной цифры;

целого числа (возможно использование знака «минус»);

конечной десятичной дроби (возможно использование знака «минус»);

последовательности символов, состоящей из букв и (или) цифр, при этом оставлять пустые клеточки (пробел) между буквами или цифрами, указанной последовательности, запрещено;

слова или словосочетания (нескольких слов).

Каждая цифра, буква, запятая или знак «минус» (если число отрицательное) записываетсявотдельнуюклеточку строгопо образцу из верхнейчастибланка ответов N<sub>o</sub> 1.

**ВАЖНО!!!** Если в ответе больше 17 символов (количество клеточек в поле для записи ответов на задания с кратким ответом), то ответ записывается в отведенном для него месте, не обращая внимания на разбиение этого поля на клеточки. Ответ должен быть написан разборчиво, более узкими символами в одну строчку, с использованием всей длины отведенного под него поля. Символы в ответе не должны соприкасаться друг с другом. Термин следует писать полностью. ЛЮБЫЕ СОКРАЩЕНИЯЗАПРЕЩЕНЫ.

Если кратким ответом должно быть слово, пропущенное в тексте задания, то это слово нужно писать в той форме (род, число, падеж и т.п.), в которой оно должно стоять в тексте задания.

Если в инструкции к заданию ответ требуется дать в виде целого числа, то получившуюся в ответе дробь следует округлить до целого числа по правилам округления (*например: 2,3 округляется до 2; 2,5 – до 3; 2,7 – до 3).* Если в инструкции к заданию отдельно не указано, что ответ на задание необходимо округлить, то его следует записать в виде конечной десятичной дроби. В ответе, записанном в виде десятичной дроби, в качестве разделителя следует указывать запятую.

Запрещается записывать ответ в виде простой дроби, математического выражения или формулы. В ответе не указываются названия единиц измерения (градусы, проценты, метры, тонны и т.д.) – так как они не будут учитываться при оценивании. Недопустимы заголовки или комментарии к ответу.

В случае если ответ на задание требуется записать в виде последовательности цифр (чисел) или букв, то ответ в поле бланка ответа № 1 необходимо записать в соответствии с инструкцией к заданию: в виде последовательности цифр (чисел) или букв, **без какихлибо разделительных символов, в том числе пробелов,** т.е. нельзя оставлять пустые клеточки, запятые и другие разделительные символы между цифрами (числами) или буквами) последовательности. При оценивании кратких ответов на задания, где ответомявляется последовательность символов, порядок следования символов

последовательности влияет на оценивание такого ответа. При этом разделительные символы, в том числе пробелы, запятые и пр. будут игнорироваться. Например, ответы «14,5», «14-5», «14 5» и т.п. будут равноценны ответу «145», и будут оценены одинаково.

В нижней части бланка ответов № 1 предусмотрены поля для записи исправленных ответов на задания с кратким ответом взамен ошибочно записанных (рис. 10).

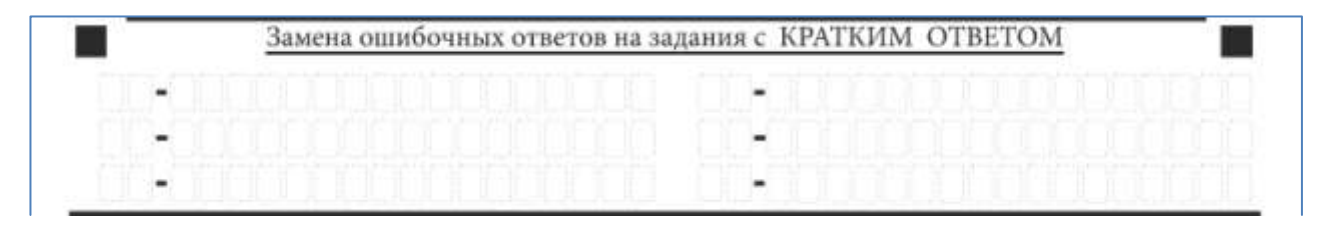

*Рис. 10. Нижняя часть бланка ответов № 1 (поле замены ошибочных ответов на задания с кратким ответом)*

Для замены ответа, внесенного в бланк ответов № 1, нужно в поле «Замена ошибочных ответов на задания с КРАТКИМ ОТВЕТОМ» указать номера задания (две первых клеточки **перед** знаком тире), ответ на который следует исправить, а в поле для исправленного ответа (17 клеточек **после** знака тире) записать новое значение верного ответа на указанное задание.

**ВАЖНО!!!** В случае если в поле замены ошибочных ответов на задания с кратким ответом будет заполнено поле для номера задания, а **новый ответ не внесен**, то для оценивания будет использоваться пустой ответ (т.е. **задание будет засчитано невыполненным**). Поэтому в случае неправильного указания номера задания в области замены ошибочных ответов, ошибочно проставленный номер задания СЛЕДУЕТ ЗАЧЕРКНУТЬ.

Ответственный организатор в аудитории по окончаниивыполнения экзаменационной работы участником экзамена **должен проверить заполнение бланка ответов № 1** данного участника экзамена на наличие замены ошибочных ответов на задания с кратким ответом. В случае если участник экзамена осуществлял во время выполнения экзаменационной работы замену ошибочных ответов, организатору необходимо **посчитать** количество замен ошибочных ответов и в поле «Количество заполненных полей «Замена ошибочных ответов» **поставить** соответствующее цифровое значение, а также поставить подпись в специально отведенном поле «Подпись ответственного организатора строго внутри окошка».

В случае если участник экзамена не использовал поле «Замена ошибочных ответов на задания с КРАТКИМ ОТВЕТОМ», организатор в поле «Количество заполненныхполей «Заменаошибочныхответов»ставит«Х»иподписьвспециальноотведенномполе «Подпись ответственного организатора строго внутри окошка» (рис. 11).

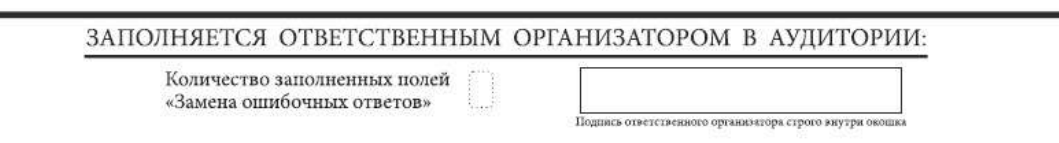

*Рис. 11. Нижняя часть бланка ответов № 1 (поле для заполнения организатором в аудитории)*

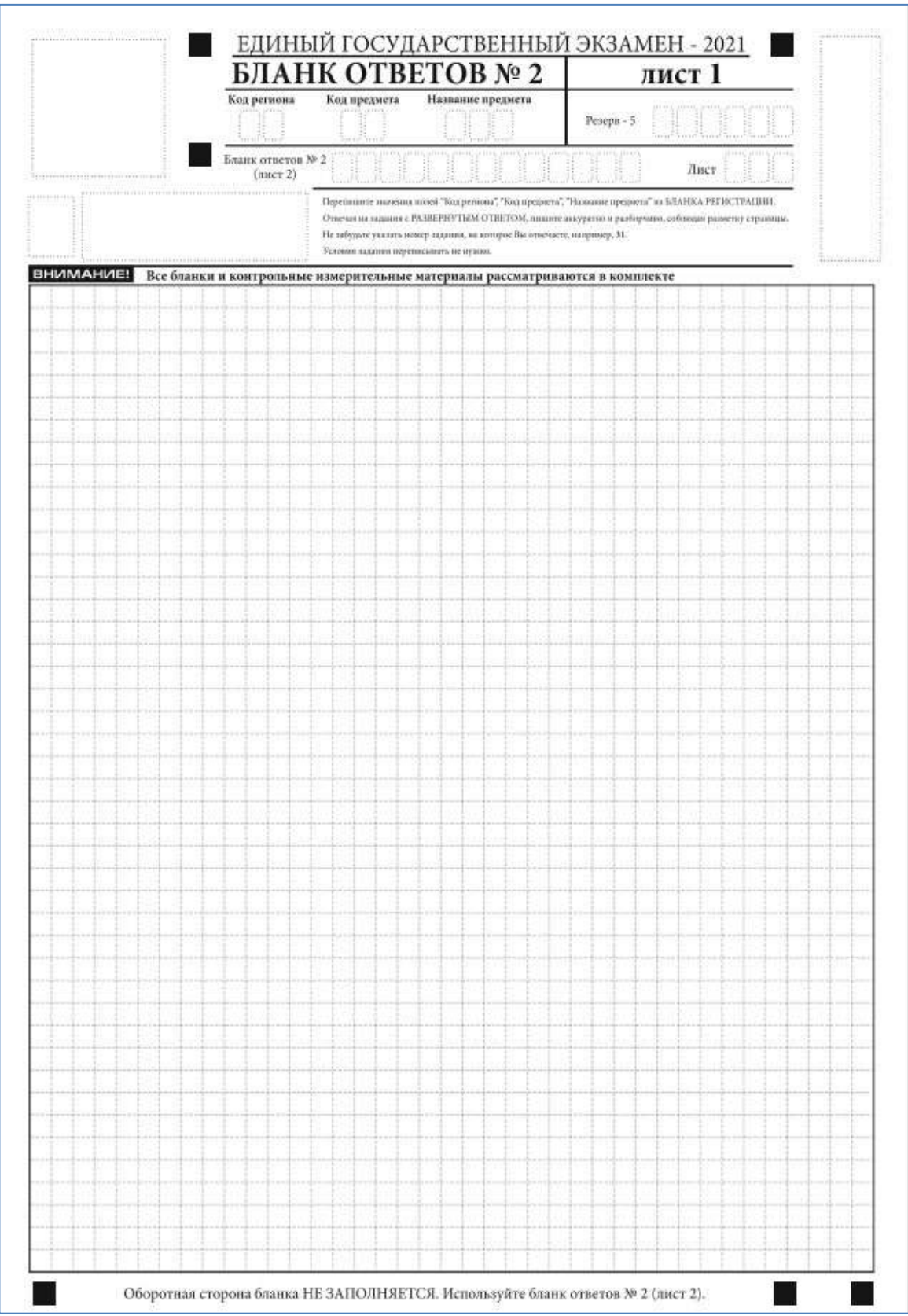

# **3.5. Заполнение бланка ответов №2**

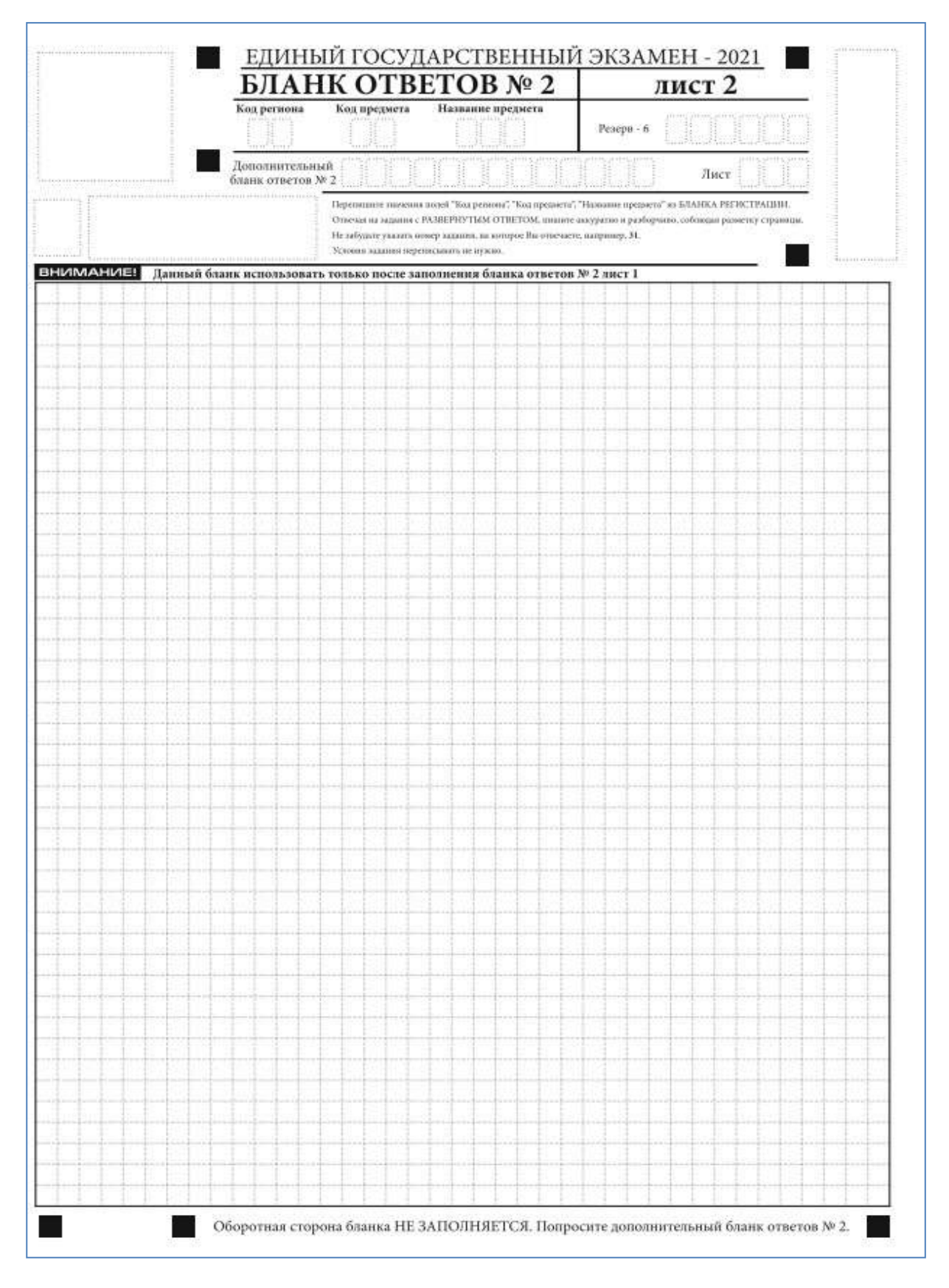

*Рис. 13. Бланк ответов № 2 (лист 2)*

Бланк ответов № 2 (лист 1 и лист 2) предназначен для записи ответов на задания с развернутымответом(строговсоответствиистребованиямиинструкциикКИМ и к отдельным заданиям КИМ. **ВАЖНО!!!** На ЕГЭ по иностранным языкам участники экзамена при записи развернутых ответов должны использовать диакритические знаки в соответствии с правилами орфографии соответствующего иностранного языка).

Записи в лист 1 и лист 2 бланка ответов № 2 делаются в следующей последовательности: сначала заполняется лист 1, затем заполняется лист 2. Записи делаются строго на лицевой стороне, оборотная сторона листов бланка ответов № 2 НЕ ЗАПОЛНЯЕТСЯ!!!

При недостатке места для ответов на бланке ответов № 2 (лист 1 и лист 2) участник экзамена должен попросить дополнительный бланк ответов № 2. В случае заполнения дополнительного бланка ответов № 2 при незаполненных листах (листа 1 и/или листа 2) основного бланка ответов № 2 ответы, внесенные в дополнительный бланк ответов № 2,НЕОЦЕНИВАЮТСЯ.

Запрещается делать какие-либо записи и пометки, не относящиеся к ответам на задания, в том числе содержащие информацию о персональных данных участника экзамена. При наличии указанных записей и пометок ответы, внесенные в бланки, НЕ ПРОВЕРЯЮТСЯ.

Информация для заполнения полей верхней части бланка ответов № 2 («Код региона», «Код предмета» и «Название предмета») заполняется автоматически и соответствует информации, внесенной в бланк регистрации и бланк ответов № 1. В лист 1 бланка ответов № 2 автоматически вносится цифровое значение горизонтального штрихкода листа 2 бланка ответов № 2. Поле «Резерв-5» не заполняется. *(При проведении ЕГЭ в ППЭ с использованием ЭМ на бумажных носителях поле «Кодрегиона» заполняется участником экзамена. Автоматически заполняются только поля «Код предмета», «Название предмета», «Дата проведения ЕГЭ»).*

Поле «Дополнительный бланк ответов № 2» в листе 2 бланка ответов № 2 заполняет организатор в аудитории только при выдаче дополнительного бланка ответов № 2, вписывая в это поле цифровое значение штрихкода дополнительного бланка ответов № 2 (расположенное под штрихкодом бланка), который выдается участнику экзамена. Если дополнительный бланк ответов № 2 не выдавался, то поле «Дополнительныйбланк ответов № 2» остается пустым. Поле «Резерв-6» не заполняется. Если область ответов бланкаответов№2(лист1илист2)идополнительныхбланковответов№2содержит незаполненные области, то организаторы погашают их только на лицевой стороне бланка

следующим образом:«Z» $^3$ .

<sup>&</sup>lt;sup>3</sup> Как правило, знак «Z» свидетельствует о том, что участник экзамена завершил свою экзаменационную работу и не будет возвращаться к оформлению своих ответов на соответствующих бланках (продолже нию оформления ответов). Указанный знак проставляется на последнем листе соответствующего бланка ответов. Например, участник экзамена выполнил все задания с развернутым ответом (или посильные ему задания), оформил ответы на задания с развернутым ответом набланке ответов № 2 (лист 1) и бланке ответов № 2 (лист 2), дополнительные бланки ответов не запрашивал и, соответственно, не использовал их, таким образом, знак «Z» ставится на бланке ответов № 2 (лист 2) в области указанного бланка, оставшейся незаполненной участником экзамена. Знак «Z» в данном случае на

# **3.6. Заполнение бланков ответов № 2 по китайскомуязыку**

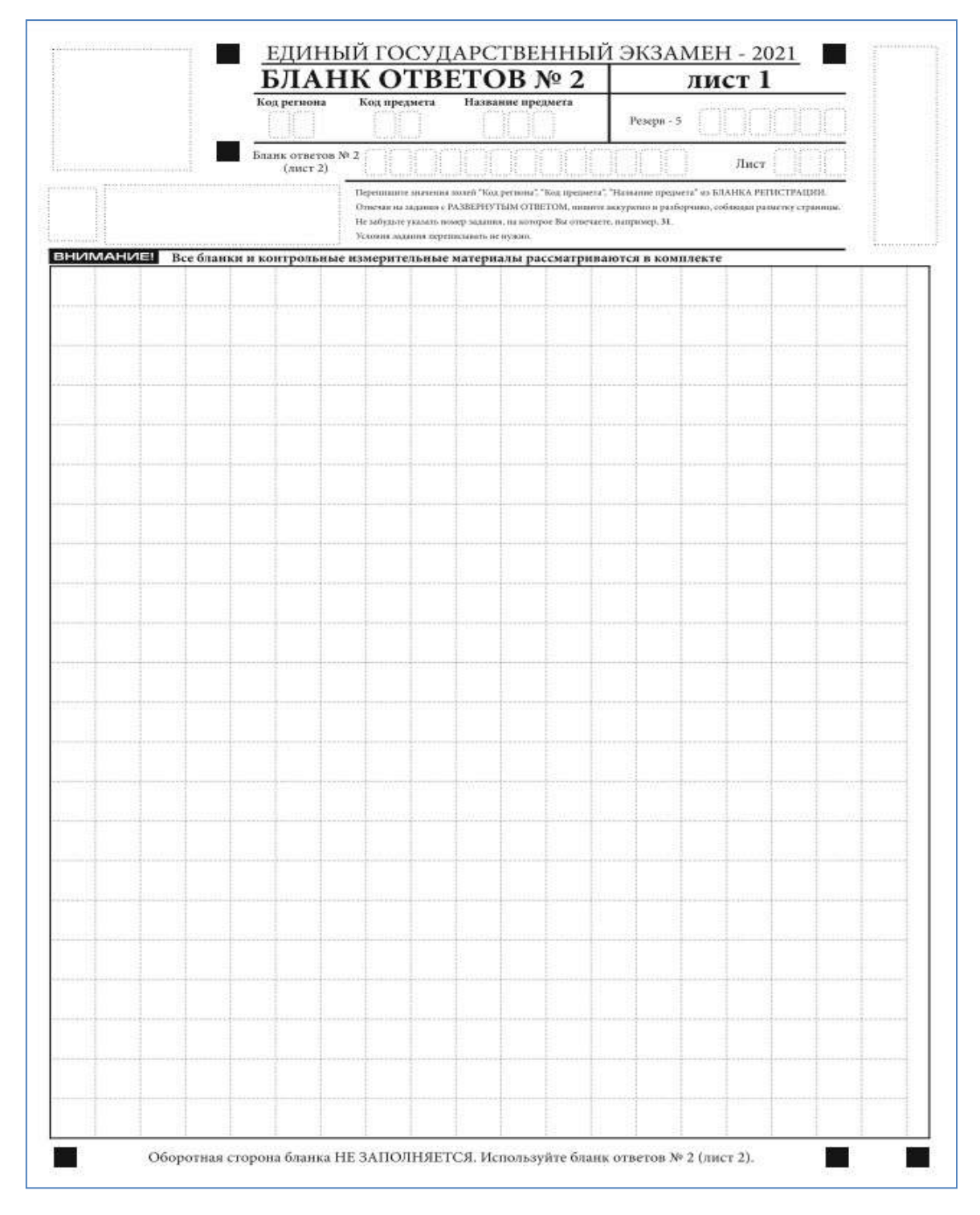

*Рис. 14. Бланк ответов № 2 по китайскому языку (лист 1)*

бланке ответов № 2 (лист 1) не ставится, даже если на бланке ответов № 2 (лист 1) имеется небольшая незаполненная область.

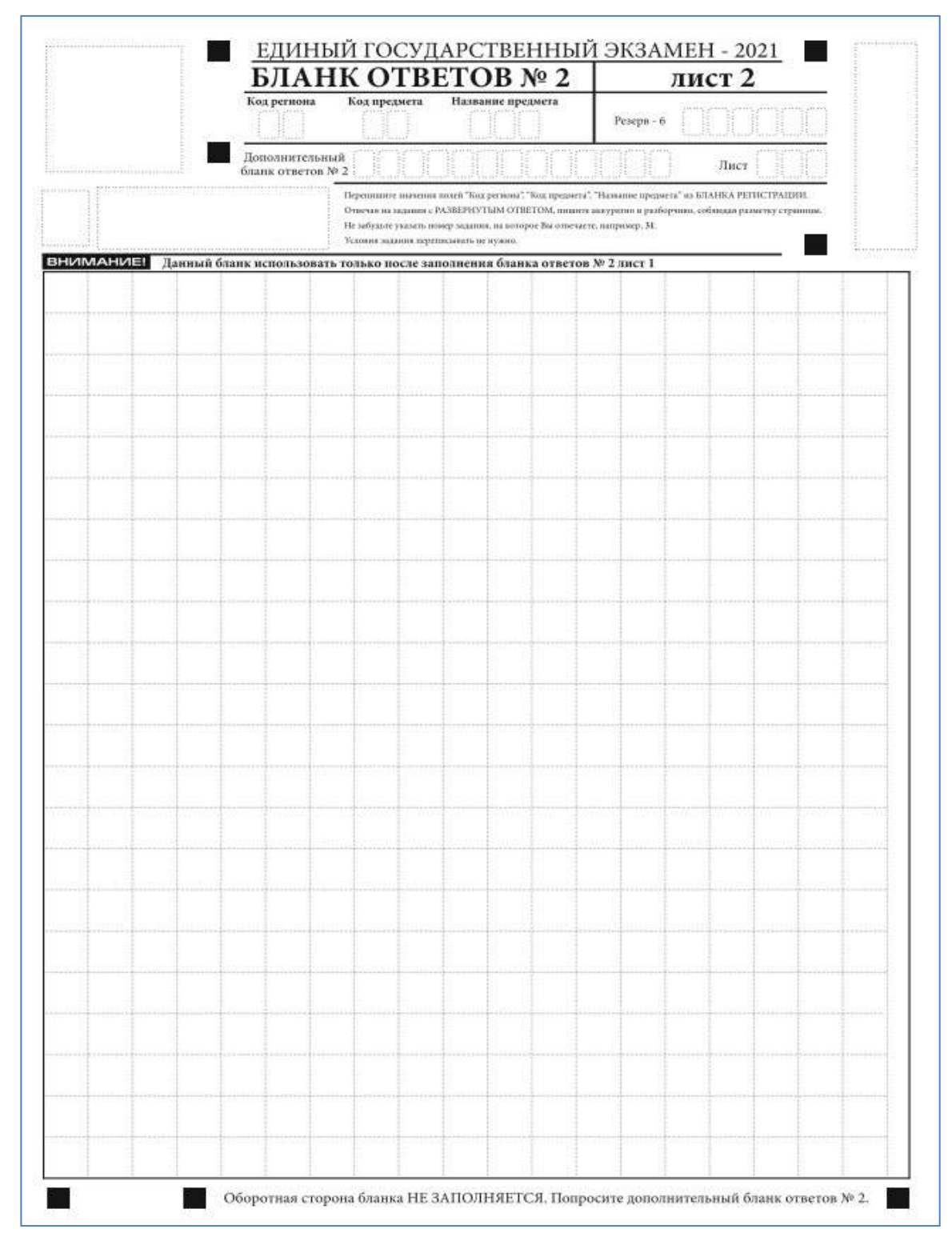

*Рис.15. Бланк ответов № 2 по китайскому языку (лист 2)*

Бланк ответов № 2 (лист 1 и лист 2) по китайскому языку (рис. 14 и рис. 15) предназначен для записи ответов на задания с развернутым ответом по китайскому языку (строго в соответствии с требованиями инструкции к КИМ и к отдельным заданиям КИМ). Каждый иероглифический знак и каждый знак препинания следует писать внутри отдельной клетки в поле ответов бланка ответов № 2 (дополнительного бланка ответов № 2) (рис. 16).

41我的生日是-

*Рис.16. Образец написания иероглифических знаков*

Записи в лист 1 и лист 2 бланка ответов № 2 делаются в следующей последовательности: сначала заполняется лист 1, затем заполняется лист 2. Записи делаются строго на лицевой стороне, оборотная сторона листов бланка ответов № 2 по китайскому языку НЕ ЗАПОЛНЯЕТСЯ!!!

При недостатке места для ответов на бланке ответов № 2 (лист 1 и лист 2) участник экзамена должен попросить дополнительный бланк ответов № 2по китайскому языку.В случае заполнения дополнительного бланка ответов № 2 по китайскому языку при незаполненных листах (листа 1 и/или листа 2) основного бланка ответов № 2 по китайскому языку, ответы, внесенные в дополнительный бланк ответов № 2, НЕ ОЦЕНИВАЮТСЯ.

Запрещается делать какие-либо записи и пометки, не относящиеся к ответам на задания, в том числе содержащие информацию о персональных данных участника экзамена. При наличии указанных записей и пометок ответы, внесенные в бланки, НЕ ПРОВЕРЯЮТСЯ.

Информация для заполнения полей верхней части бланка ответов № 2 покитайскому языку («Код региона», «Код предмета» и «Название предмета») заполняется автоматически и соответствует информации, внесенной в бланк регистрации и бланк ответов № 1. В лист 1 бланка ответов № 2 автоматически вносится цифровое значение горизонтального штрихкода листа 2 бланка ответов № 2. Поле «Резерв-5» незаполняется.

*(При проведении ЕГЭ в ППЭ с использованием ЭМ на бумажных носите лях поле «Код региона» заполняется участником экзамена. Автоматически заполняются только поля «Код предмета», «Название предмета», «Дата проведения ЕГЭ»).*

Поле «Дополнительный бланк ответов № 2» в листе 2 бланка ответов № 2 заполняет организатор в аудитории только при выдаче дополнительного бланка ответов № 2, вписывая в это поле цифровое значение штрихкода дополнительного бланка ответов № 2 (расположенноеподшрихкодомбланка),которыйвыдаетсяучастникуэкзамена.Поле «Резерв-6» не заполняется.

Если область ответов бланка ответов № 2 (лист 1 и лист 2) и дополнительных бланков ответов № 2 содержит незаполненные области, то организаторы погашают их только на лицевой стороне бланка следующим образом: «Z».

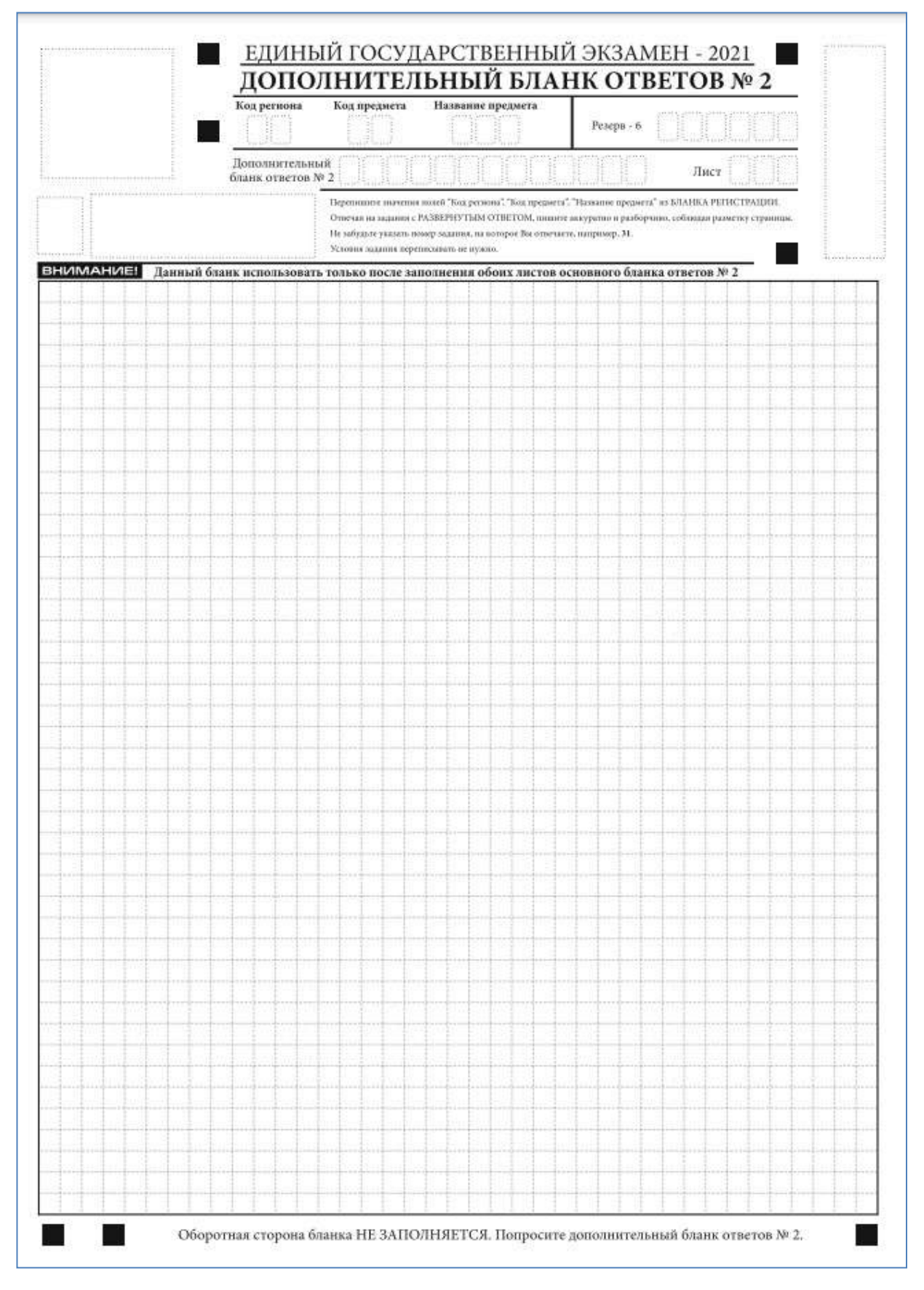

## **3.7. Заполнение дополнительного бланка ответов №2**

*Рис. 17. Дополнительный бланк ответов № 2*

Дополнительный бланк ответов № 2 (рис. 17) выдается организатором в аудитории по требованию участника экзамена в случае, если недостаточно места на бланке ответов № 2 для записи развернутых ответов.

Запрещается делать какие-либо записи и пометки, не относящиеся к ответам на задания, в том числе содержащие информацию о персональных данных участника экзамена. При наличии указанных записей и пометок ответы, внесенные в бланки, НЕ ПРОВЕРЯЮТСЯ.

Поля верхней части бланка («Код региона», «Код предмета» и «Название предмета») заполняются автоматически и должны полностью соответствовать информации, указанной в бланке ответов № 2.

*(При проведении ЕГЭ в ППЭ с использованием ЭМ на бумажных носителях заполняется поле «Код региона», «Код предмета», «Название предмета»).*

Поле«Дополнительныйбланкответов№ 2»**заполняется**организаторомв аудитории **только при выдаче следующего дополнительного бланка ответов № 2**, если участнику экзамена не хватило места на ранее выданных дополнительных бланках ответов № 2. В этом случае организатор в аудитории вносит в это поле цифровое значение штрихкода следующего дополнительного бланка ответов № 2 (расположенное под штрихкодом бланка), который выдает участнику экзамена для заполнения. Если дополнительный бланк ответов № 2 не выдавался, то поле «Дополнительный бланкответов № 2» остаетсяпустым.

В поле «Лист» организатор в аудитории при выдаче дополнительного бланкаответов № 2 вносит порядковый номер листа работы участника экзамена, начиная сцифры 3.Поле «Резерв-6» не заполняется.

Ответы, внесенные в каждый следующий дополнительный бланк ответов № 2, оцениваются только в случае заполненного предыдущего дополнительного бланкаответов N<sub>o</sub> 2.

Если дополнительный бланк ответов № 2 содержит незаполненные области (за исключением регистрационных полей), то организаторы погашают их только на лицевой стороне бланка следующим образом:«Z».

# **3.8. Заполнение дополнительного бланка ответов № 2 по китайскомуязыку**

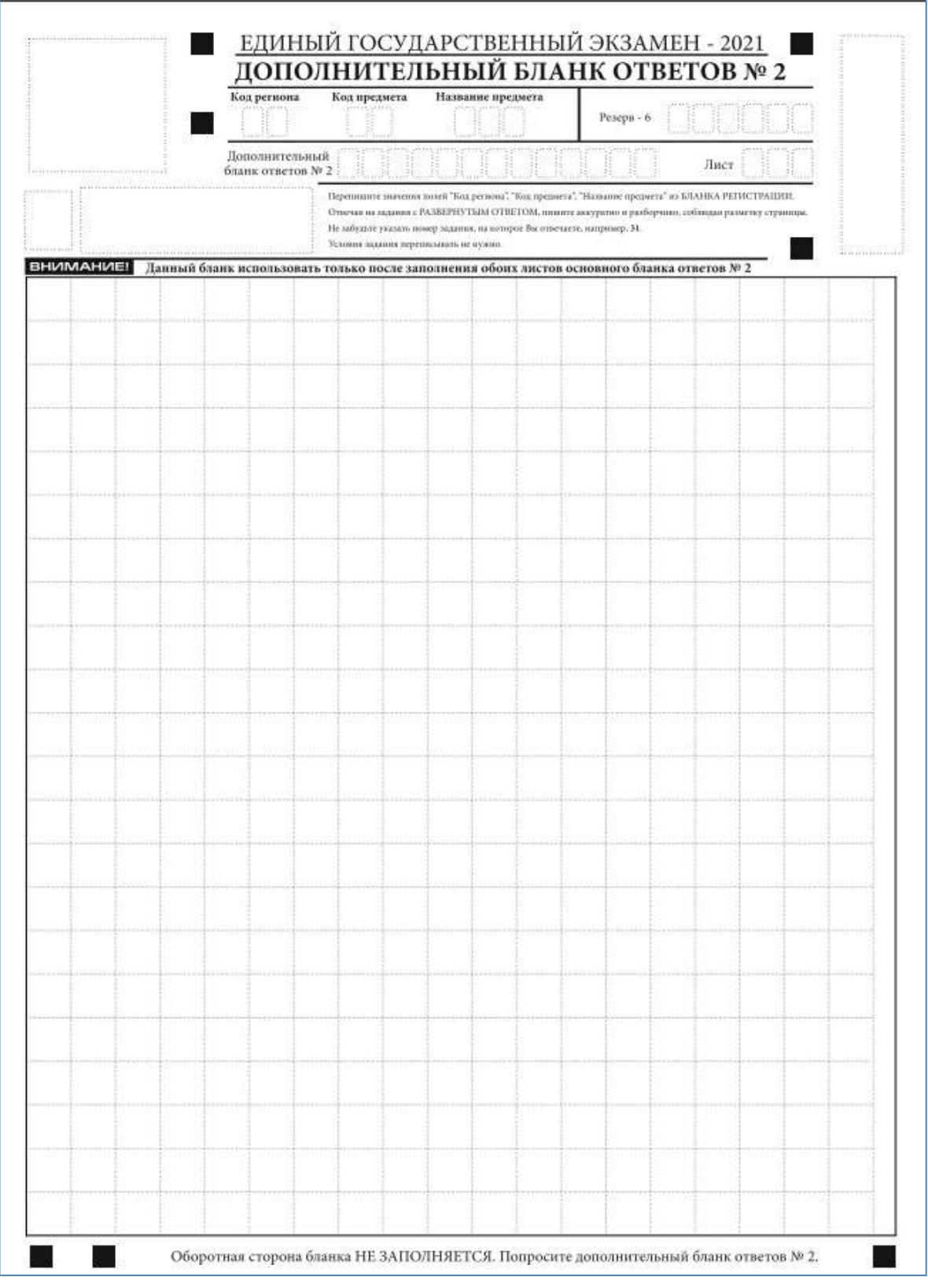

*Рис. 18. Дополнительный бланк ответов № 2 по китайскому языку*

Дополнительный бланк ответов № 2 по китайскому языку (рис. 18) выдается организатором в аудитории по требованию участника экзамена в случае, еслинедостаточно места в бланке ответов № 2 по китайскому языку для записи развернутых ответов.

Запрещается делать какие-либо записи и пометки, не относящиеся к ответам на задания, в том числе содержащие информацию о персональных данных участника экзамена.

Поля верхней части бланка («Код региона», «Код предмета» и «Название предмета») заполняются автоматически и должны полностью соответствоватьинформации,указанной вбланке ответов №2.

*(При проведении ЕГЭ в ППЭ с использованием ЭМ на бумажных носителях заполняется поле «Код региона», «Код предмета», «Название предмета»).*

Поле«Дополнительныйбланкответов№ 2»**заполняется**организаторомв аудитории **только при выдаче следующего дополнительного бланка ответов № 2**, если участнику экзамена не хватило места на ранее выданных дополнительных бланках ответов № 2. В этом случае организатор в аудитории вносит в это поле цифровое значение штрихкода следующего дополнительного бланка ответов № 2 (расположенное под штрихкодом бланка), который выдает участнику экзамена для заполнения. Если дополнительный бланк ответов № 2 не выдавался, то поле «Дополнительный бланкответов № 2» остаетсяпустым.

В поле «Лист» организатор в аудитории при выдаче дополнительного бланкаответов № 2 вносит порядковый номер листа работы участника экзамена, начиная сцифры 3. Поле «Резерв-6» незаполняется.

Записи оформляются так же, как в бланке ответов № 2 (лист 1 и лист 2). Каждый иероглифический знак и каждый знак препинания следует писать внутри отдельной клетки области ответов.

Ответы, внесенные в каждый следующий дополнительный бланк ответов № 2, оцениваются только в случае полностью заполненного предыдущего дополнительного бланка ответов № 2.

Если односторонний дополнительный бланк ответов № 2 содержит незаполненные области (за исключением регистрационных полей), то организаторы погашают их только на лицевой стороне дополнительного бланка ответов № 2 следующим образом:«Z».

### **Приложение 1. Примерный перечень часто используемых документов, удостоверяющих личность, при проведении экзаменов**

## **Документы, удостоверяющие личность граждан Российской Федерации**

1. Паспорт гражданина Российской Федерации, удостоверяющий личность гражданина Российской Федерации на территории Российской Федерации на срок оформления паспорта гражданина Российской Федерации (форма № 2П «Временное удостоверение личности гражданина РоссийскойФедерации»);

2. Паспорт гражданина Российской Федерации для выезда из Российской Федерации и въезда в Российскую Федерацию, удостоверяющий личность гражданина Российской Федерации за пределами территории Российской Федерации (заграничный) (удостоверяет личность гражданина Российской Федерации за пределами территории Российской Федерации и используется при проведении ЕГЭ в ППЭ, расположенных за пределами территории РоссийскойФедерации);

3. Дипломатическийпаспорт;

4. Служебныйпаспорт;

5. Удостоверение личностивоеннослужащего;

6. Временное удостоверение личности гражданина Российской Федерации, выдаваемое на период оформленияпаспорта.

#### **Документы, удостоверяющие личность иностранных граждан**

1. Паспорт иностранного гражданина либо иной документ, установленный федеральным законом или признаваемый в соответствии с международным договором Российской Федерации в качестве документа, удостоверяющего личность иностранного гражданина $^{\lbrack 1]};$ 

2. Разрешение на временноепроживание;

3. Вид нажительство;

4. Иные документы,предусмотренныефедеральнымзакономилипризнаваемыев соответствии с международным договором Российской Федерации в качестве документов, удостоверяющих личность лица безгражданства.

#### **Документы, удостоверяющие личность лица без гражданства**

1. Документ, выданный иностранным государством и признаваемый в соответствии с международным договором Российской Федерации в качестве документа, удостоверяющего личность лица безгражданства;

2. Разрешение на временноепроживание;

2. Вид нажительство;

<sup>[1]</sup> Пункт 1 статьи 10 Федерального закона от 25 июля 2002 г. № 115-ФЗ «О правовом положении иностранных граждан в Российской Федерации».

3. Иные документы,предусмотренныефедеральнымзакономилипризнаваемыев соответствии с международным договором Российской Федерации в качестве документов, удостоверяющих личность лица безгражданства<sup>[2]</sup>.

## **Документы, удостоверяющие личность беженцев**

1. Удостоверениебеженца.

2. Свидетельство о рассмотрении ходатайства о признаниигражданинабеженцем на территории РоссийскойФедерации.

3. Свидетельство о предоставлении временного убежища, выдаваемое одному из родителейнесовершеннолетнего.

<sup>[2]</sup> Пункт 2 статьи 10 Федерального закона от 25 июля 2002 г. № 115-ФЗ «О правовом положении иностранных граждан в Российской Федерации» (Собрание законодательства Российской Федерации, 2002, № 30, ст. 3032).